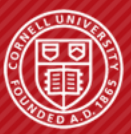

**Cornell University Computer Systems Laboratory** 

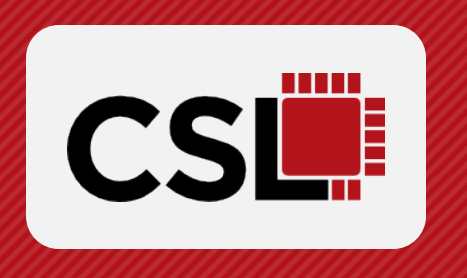

# **TYPE FREEZING: EXPLOITING ATTRIBUTE TYPE MONOMORPHISM IN TRACING JIT COMPILERS**

# **Lin Cheng1 , Berkin Ilbeyi1, Carl Friedrich Bolz-Tereick2, Christopher Batten1**

**1Computer Systems Laboratory Cornell University 2Heinrich-Heine-Universität Düsseldorf**

#### **DYNAMIC LANGUAGES ARE POPULAR AND SLOW**

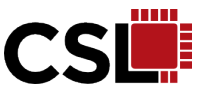

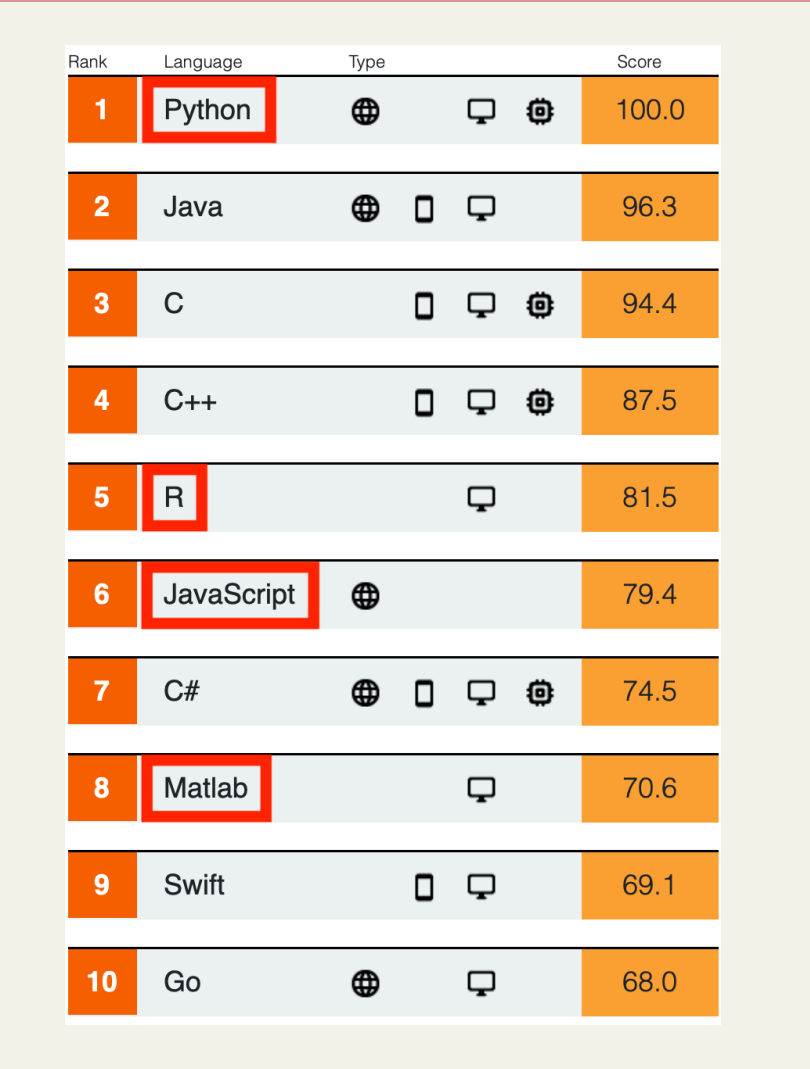

S. Cass. "The Top Programming Languages 2019." IEEE Spectrum. I. Guoy. "The Computer Languages Benchmarks Game."

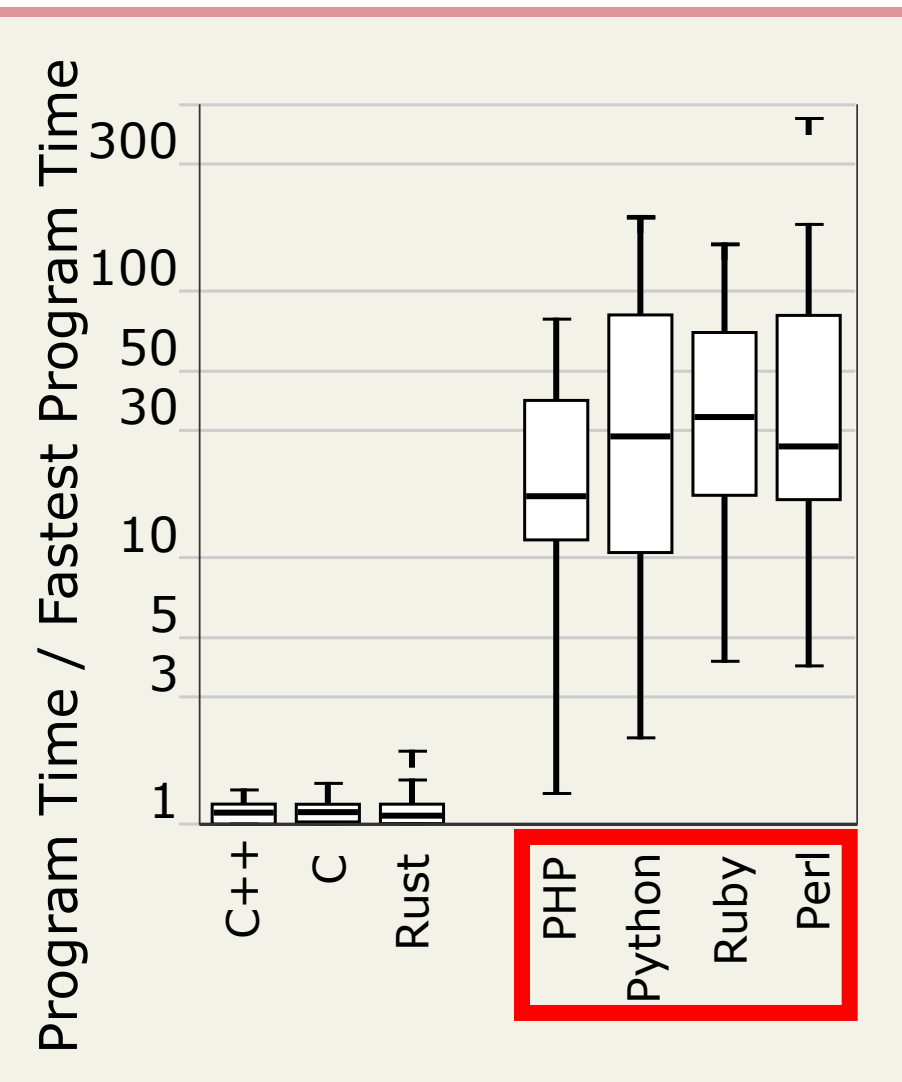

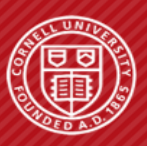

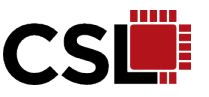

- An identifier can hold different types of data
- def foo( pt ):  $x = pt.x$  $y = pt.y$ return x + y 42
- $\Rightarrow$  pt = Point()  $\gg$  pt.x = 14  $\gg$  pt.y = 28 >> foo( pt )  $\Rightarrow$  pt = Point()  $>> pt.x = 14.0$  $>> pt.y = 28.0$ >> foo( pt ) 42.0  $\Rightarrow$  pt = Point() >>  $pt.x = "14"$ >> pt.y = "28" >> foo( pt ) "1428"

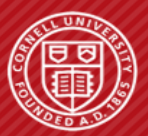

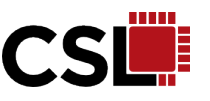

- An identifier can hold different types of data
- At least 79% of the identifiers in real world Python applications

assert\_type( pt, Point )  $x =$  load\_attr(  $pt, "x"$  )  $y =$  load\_attr(  $pt, "y"$  ) assert\_type( \_x, int ) assert type( y, int )  $r = add\_int( x, y )$ return r def foo( pt ):  $x = pt.x$  $y = pt.y$ return  $x + y$  $\Rightarrow$  pt = Point()  $\rightarrow$  pt.x = 14  $\gg$  pt.y = 28  $\rightarrow$  foo( pt) 42  $\Rightarrow$  pt = Point()  $\Rightarrow$  pt.x = 14.0  $>> pt.y = 28.0$ >> foo( pt ) 42.0  $\Rightarrow$  pt = Point()  $\Rightarrow$  pt.x = "14"  $\Rightarrow$  pt.y = "28" >> foo( pt ) "1428" are type monomorphic [1] **Type Specialization Type Specialization Via JIT Compiling**

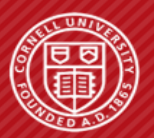

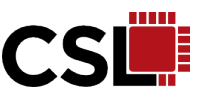

- An identifier can hold different types of data
- At least 79% of the identifiers in real world Python applications

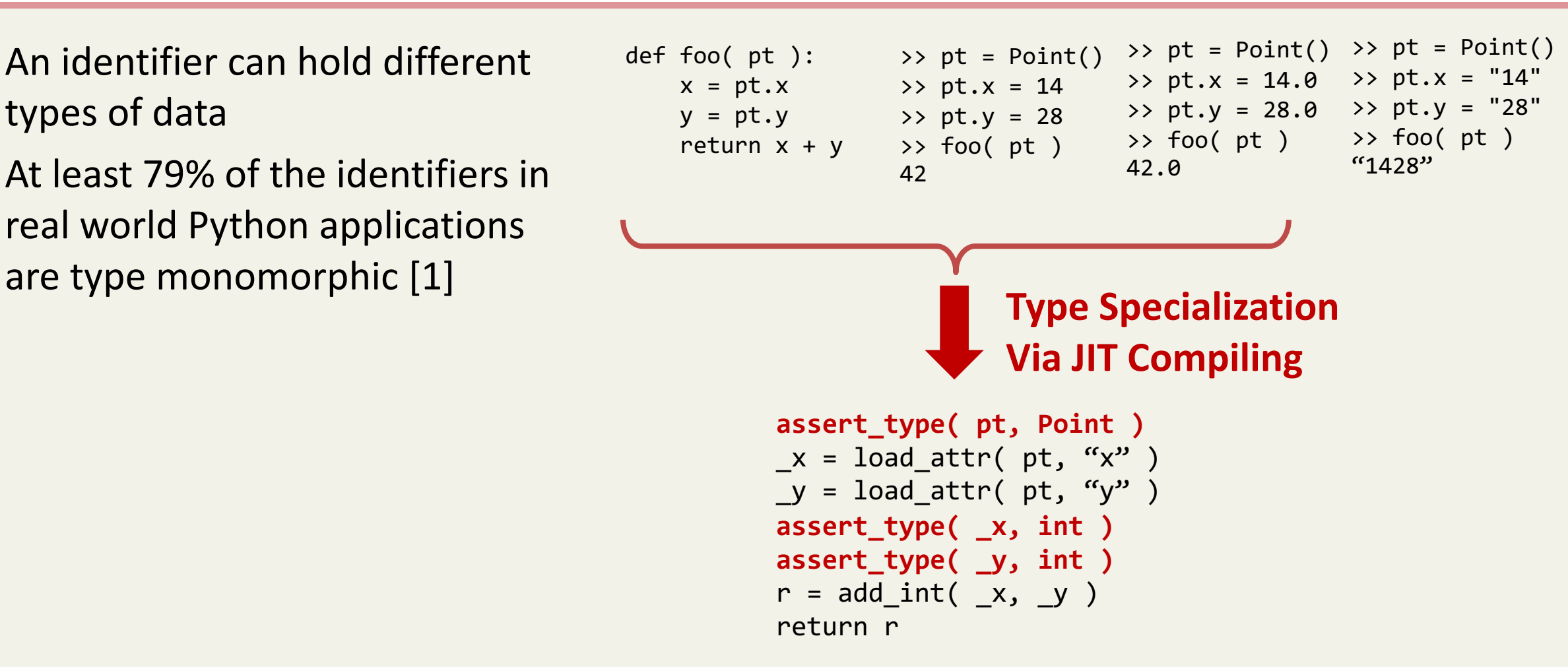

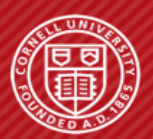

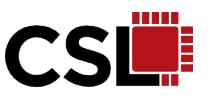

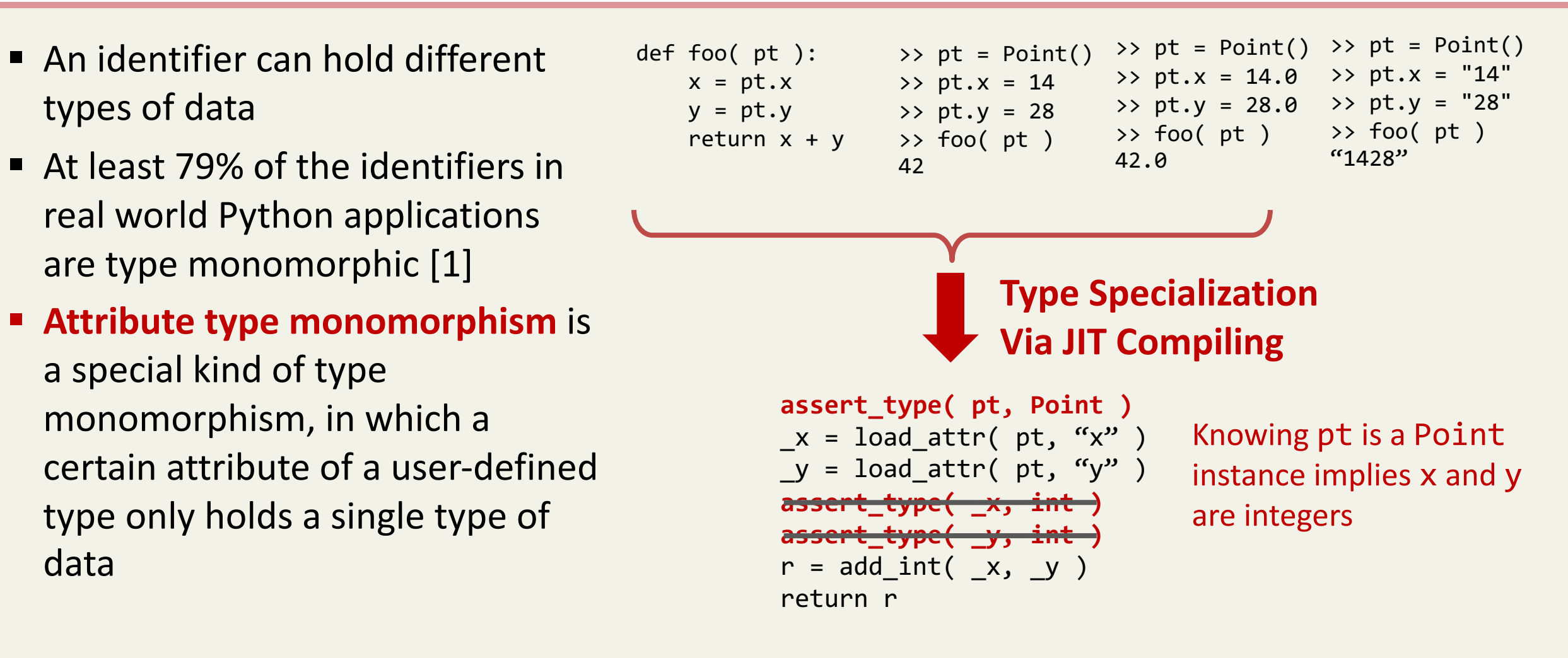

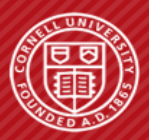

#### **ATTRIBUTE TYPE MONOMORPHISM → 75% OF ALL READS**

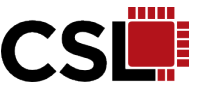

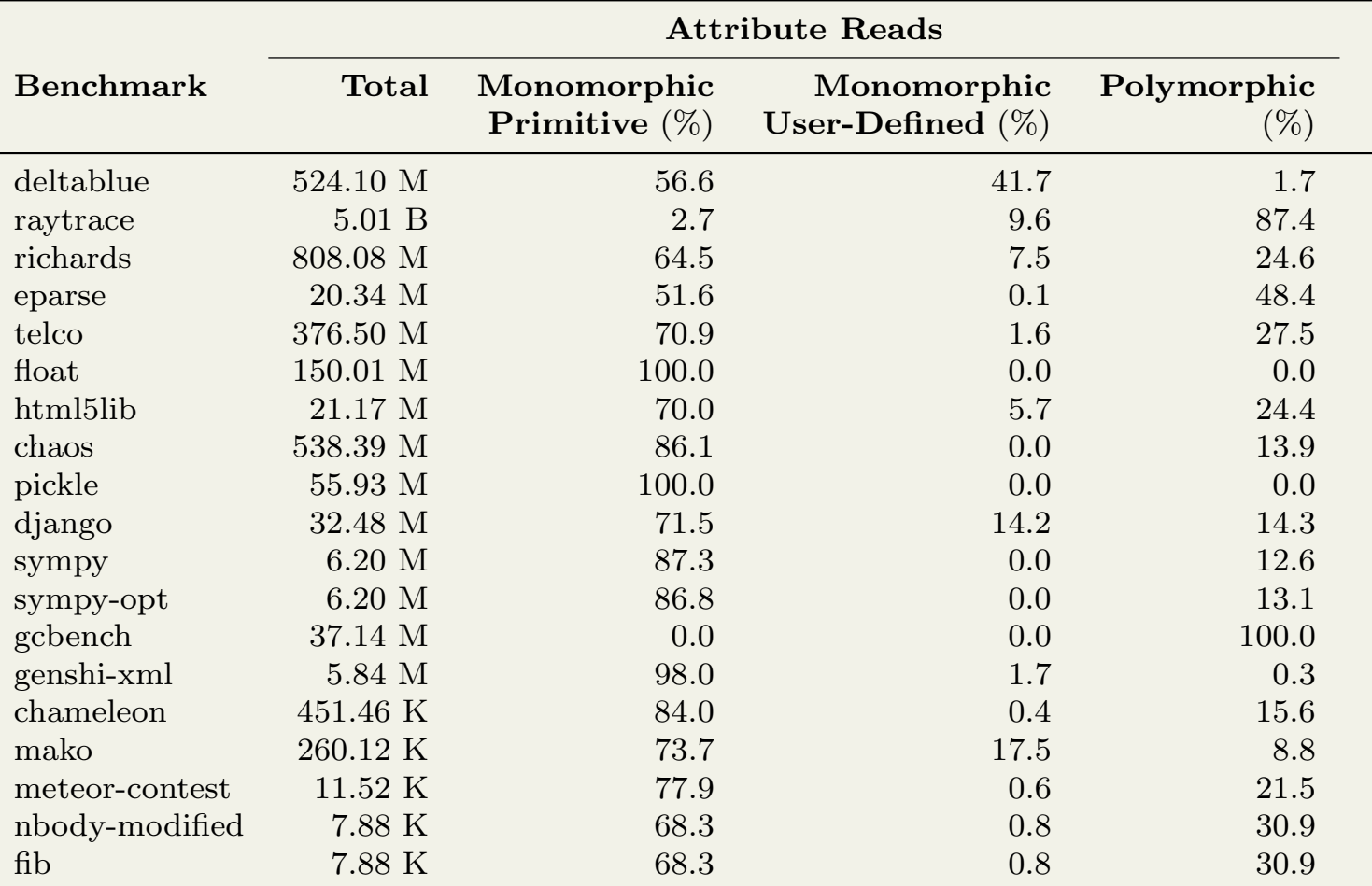

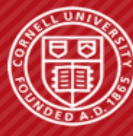

#### **ATTRIBUTE TYPE MONOMORPHISM → 75% OF ALL READS**

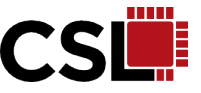

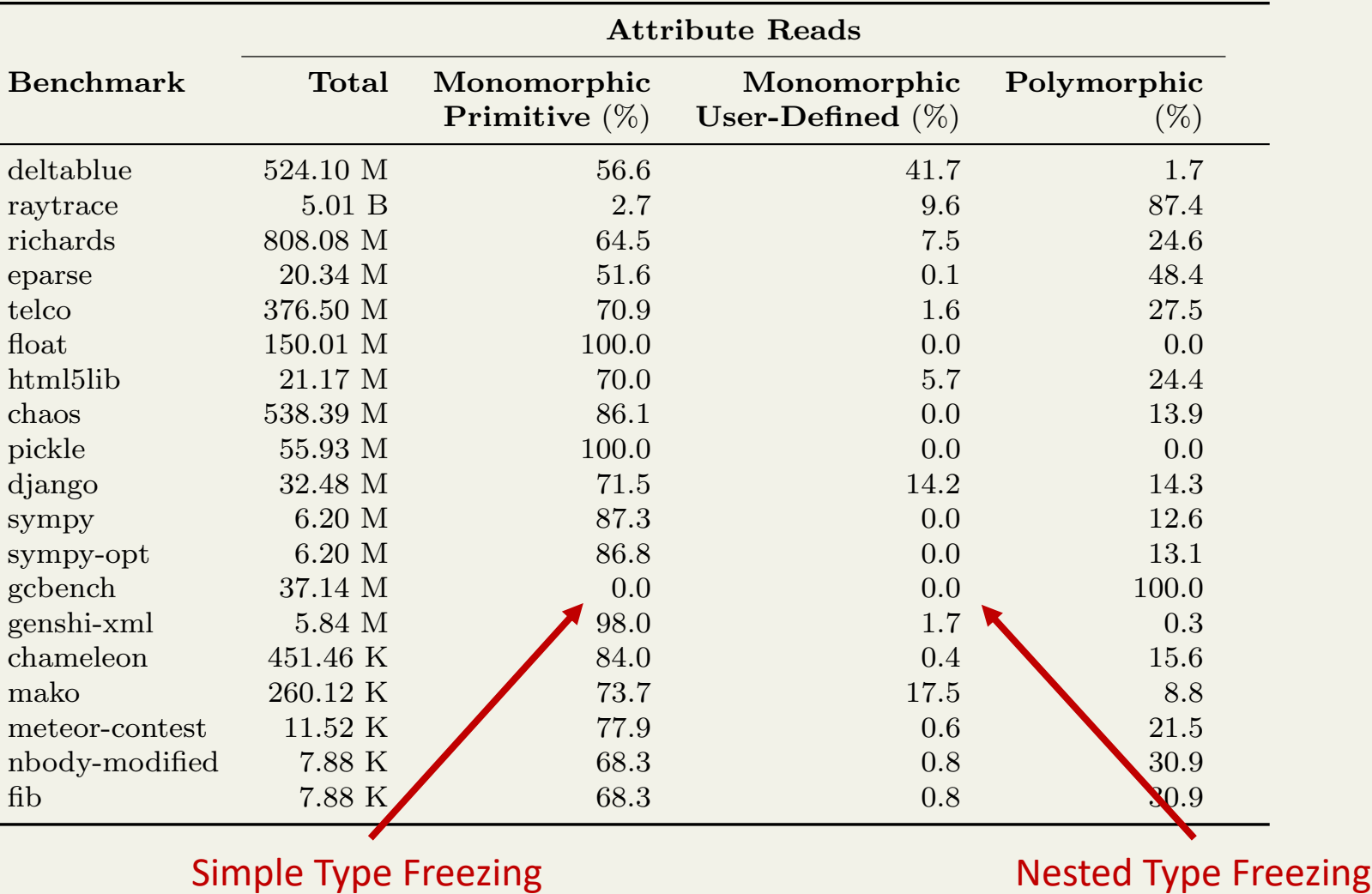

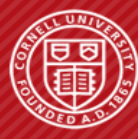

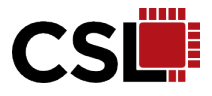

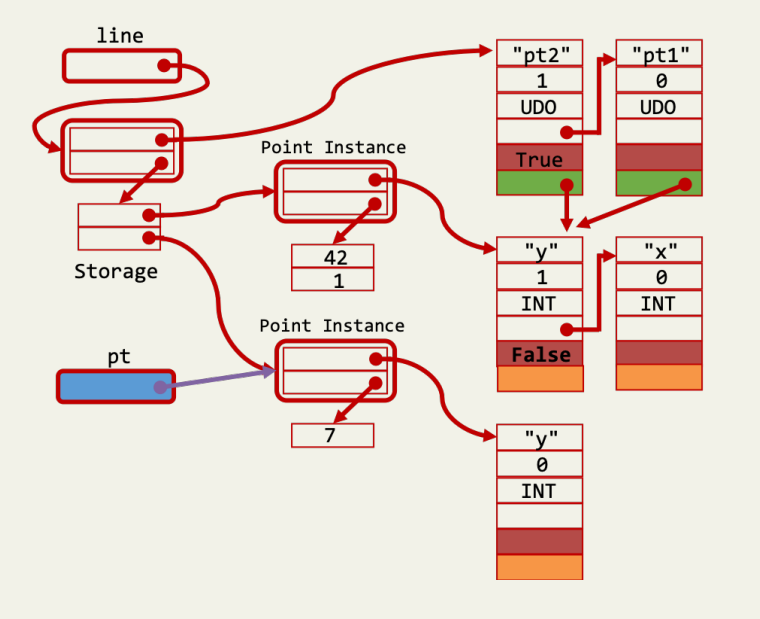

#### **Type Freezing**

Motivation Background Simple Type Freezing Nested Type Freezing Evaluation

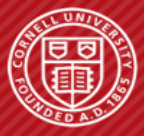

**Cornell University Computer Systems Laboratory** 

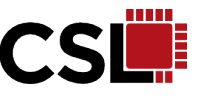

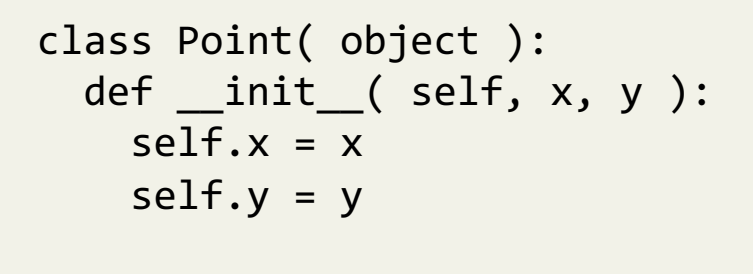

```
pt1 = Point(42, 1)pt2 = Point(6, 7)
```
pt2 Point instance

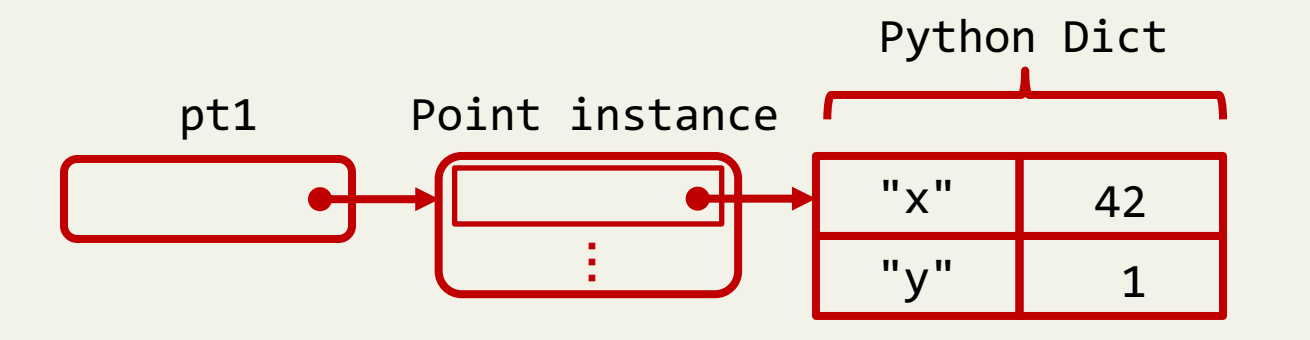

**…**

 $''x''$  6

 $"v"$ 

- Attributes can be added to, or removed from, an instance dynamically: It is necessary to keep track of each instance's attribute list
- CPython associates a complex and memory hungry Dict with each instance

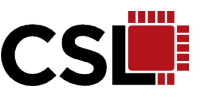

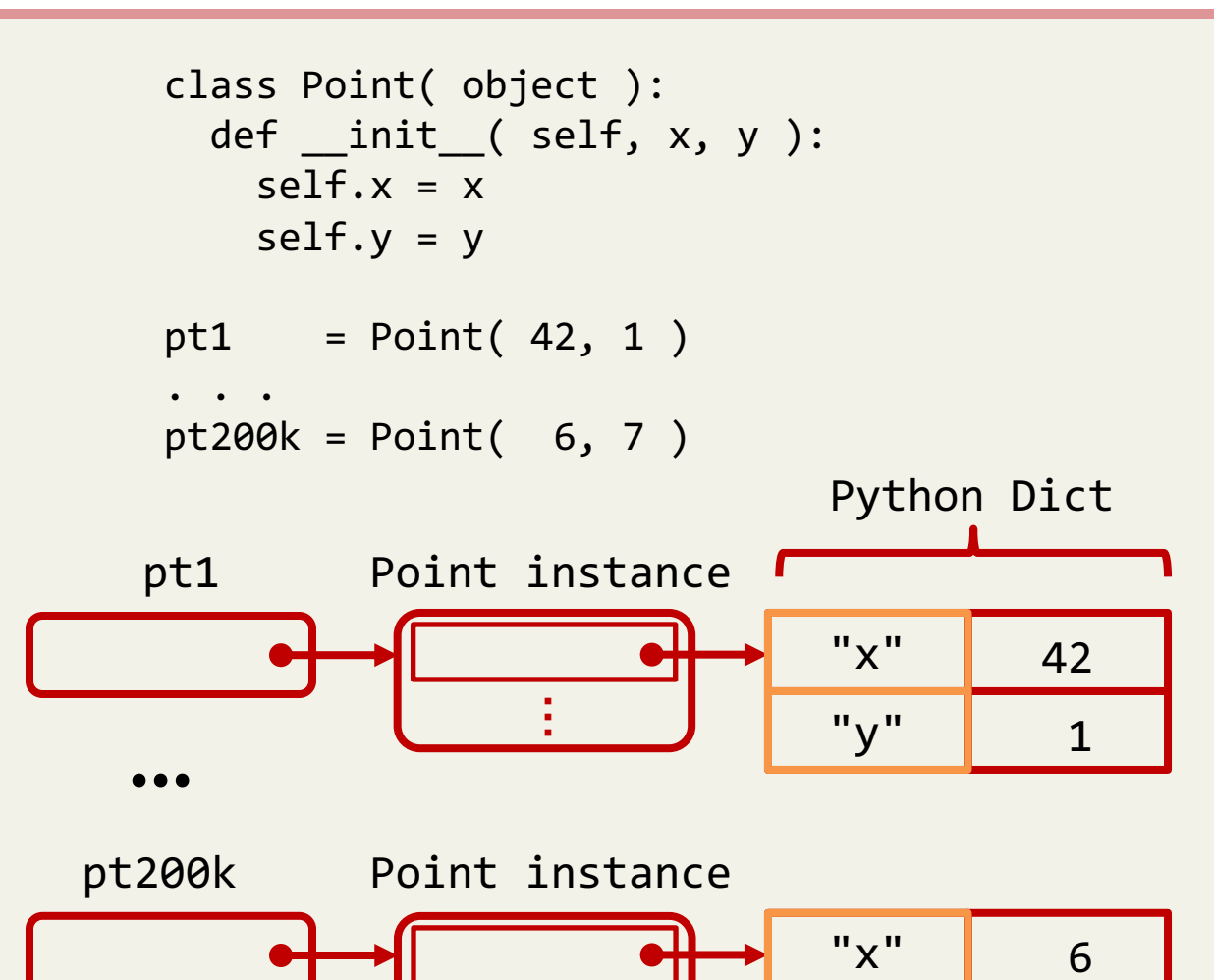

**…**

 $"V"$ 

- Attributes can be added to, or removed from, an instance dynamically: It is necessary to keep track of each instance's attribute list
- CPython associates a complex and memory hungry Dict with each instance

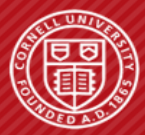

#### **USER DEFINED TYPES - THE PYPY WAY**

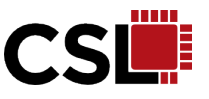

```
class Point( object ):
 def __init__( self, x, y ):self.x = xself.y = ypt1 = Point(42, 1)
```
 $pt2 = Point(6, 7)$ 

- Instances are likely to have the same set of attributes: modern JIT compilers usually implement an optimization called **Maps** (also known as **Hidden Classes** or **Shapes**)
- User-defined types are structural: an instance's map determines its type

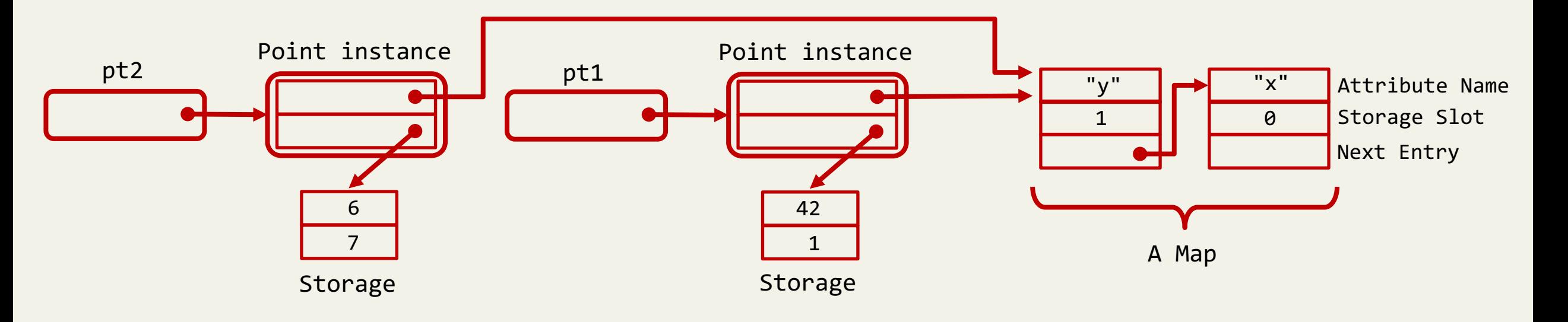

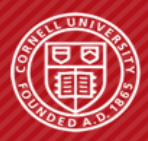

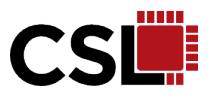

```
class Point( object ):
 def init ( self, x, y ):
   self.x = xself.y = y
```

```
class Line( object ):
  def __init__( self, pt1, pt2 ):
   self.pt1 = pt1self.pt2 = pt2
```

```
def create_lines( n ):
  lines = []for i in range( n ):
   pt1 = Point( i, n-i )pt2 = Point( 2* i-n, i-n )lines.append( Line( pt1, pt2 ) )
  return lines
```

```
def total length( n, lines ):
 length = 0i = 0while( i < n ):
   line = lines[i]pt1 = line.pt1
    pt2 = line.pt2
    a_side = (pt1.x - pt2.x ) ** 2
    b side = ( pt1.y - pt2.y ) ** 2
    length += math.sqrt( a_side + b_side )
  return length
```
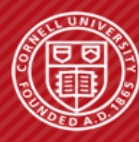

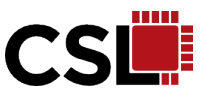

```
def total_length( n, lines ):
  length = \thetai = 0while( i < n ):
   line = lines[i]
    pt1 = line.pt1pt2 = line.pt2
    a\_side = (pt1.x - pt2.x ) ** 2b\_side = (pt1.y - pt2.y ) ** 2length += math.sqrt( a_side + b_side )
  return length
```
 $p7 = get\_array\_item( p0, i1 )$  # line = lines[i] **guard\_class( p7, W\_ObjectObject ) #**

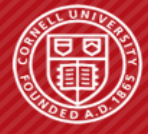

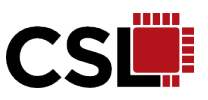

```
def total_length( n, lines ):
  length = 0i = \thetawhile( i < n ):
   line = lines[i]pt1 = line.pt1
    pt2 = line.pt2a side = ( pt1.x - pt2.x ) ** 2
    b\_side = (pt1.y - pt2.y) ** 2length += math.sqrt( a side + b side )
  return length
```

```
p7 = get_{array} item(p0, i1) # line = lines[i]
guard class( p7, W ObjectObject ) #
p8 = get( p7, Map) # pt1 = line.pt1guard_value( p8, Map of Line ) #
guard_not_invalidated() #
p9 = get( p7, slot0 ) #
guard_class( p9, W_ObjectObject ) #
```
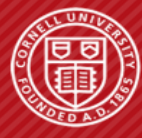

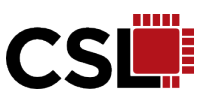

```
def total_length( n, lines ):
  length = 0i = \thetawhile( i < n ):
   line = lines[i]pt1 = line.pt1
    pt2 = line.pt2
    a side = ( pt1.x - pt2.x ) ** 2
    b_side = (pt1.y - pt2.y ) ** 2
    length += math.sqrt( a_side + b_side )
  return length
```

```
p7 = get_{array} item(p0, i1) # line = lines[i]
guard class( p7, W ObjectObject ) #
p8 = get( p7, Map) # pt1 = line.pt1guard value( p8, Map of Line ) #
guard_not_invalidated() \#p9 = get( p7, slot0 ) #
guard class( p9, W_ObjectObject ) #
p10 = get( p7, slot1 ) # pt2 = line.pt2
guard_class( p7, W_ObjectObject ) #
```
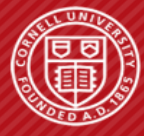

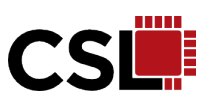

```
def total_length( n, lines ):
  length = 0i = 0while( i < n ):
   line = lines[i]pt1 = line.pt1
   pt2 = line.pt2a side = ( pt1.x - pt2.x ) ** 2b side = ( pt1.y - pt2.y ) ** 2
    length += math.sqrt( a side + b side )
  return length
```

```
p7 = get_{array\_item( p0, i1 ) # line = lines[i]
guard class( p7, W ObjectObject ) #
p8 = get( p7, Map) # pt1 = line.pt1guard value( p8, Map of Line ) #
guard_not_invalidated() \#p9 = get( p7, slot0 ) #
guard class( p9, W ObjectObject ) #
p10 = get( p7, slot1 ) # pt2 = line.pt2guard_class( p7, W_ObjectObject ) #
p11 = get( p9, Map) # pt1.xguard_value( p11, Map of Point) #
p12 = get( p9, slot0 ) #
guard_class( p12, W_IntObject ) #
p13 = get( p10, Map ) # pt2.x
guard_value( p13, Map of Point) #
p14 = get( p10, slot0 ) #
guard_class( p14, W_IntObject ) #
```
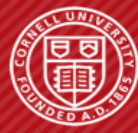

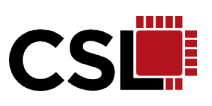

```
def total_length( n, lines ):
  length = 0i = \thetawhile( i < n ):
    line = lines[i]pt1 = line.pt1
    pt2 = line.pt2a side = ( pt1.x - pt2.x ) ** 2
    b side = ( pt1.y - pt2.y ) ** 2length += math.sqrt( a side + b side )
  return length
```

```
p7 = get_{array\_item( p0, i1 ) # line = lines[i]
guard class( p7, W ObjectObject ) #
p8 = get( p7, Map) # pt1 = line.pt1guard value( p8, Map of Line ) #
guard_not_invalidated() \#p9 = get( p7, slot0 )guard class( p9, W ObjectObject ) #
p10 = get( p7, slot1 ) # pt2 = line.pt2guard_class( p7, W_ObjectObject ) #
p11 = get( p9, Map) # pt1.xguard value( p11, Map of Point) #
p12 = get( p9, slot0 ) #
guard_class( p12, W_IntObject ) #
p13 = get( p10, Map) # pt2.xguard value( p13, Map of Point) #
p14 = get( p10, slot0 ) #
guard class( p14, W IntObject ) #
. . .
p19 = get( p9, slot1 ) # pt1.y
guard_class( p19, W_IntObject ) #
p20 = get( p10, slot1 ) # pt2.y
guard_class( p20, W_IntObject ) #
. . .
```
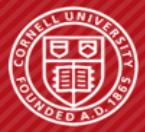

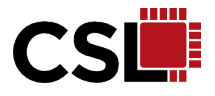

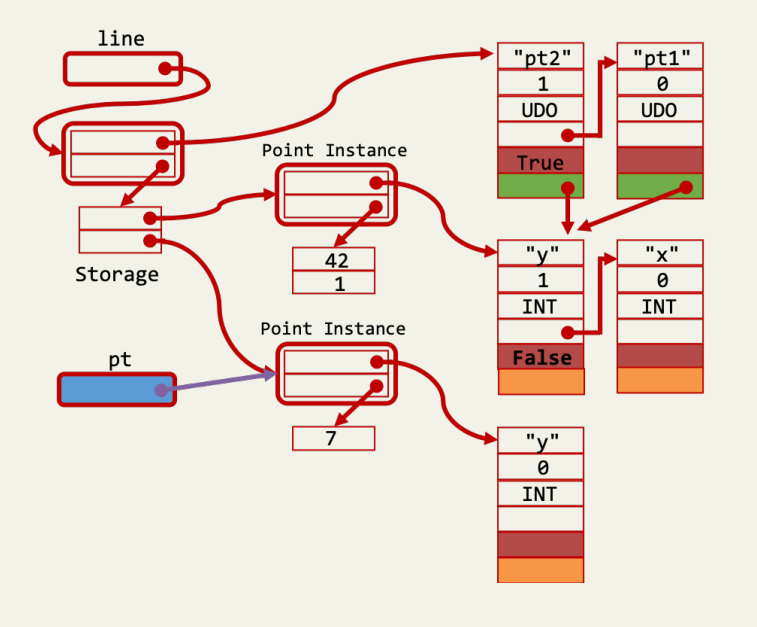

# **Type Freezing**

Motivation Background Simple Type Freezing Nested Type Freezing Evaluation

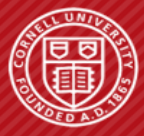

#### **TECHNIQUE: SIMPLE TYPE FREEZING**

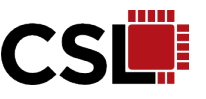

```
class Point( object ):
  def __init__( self, x, y ):
   self.x = xself.y = y
```

```
pt1 = Point(42, 1)pt2 = Point(6, 7)
```
■ To exploit attribute type monomorphism, we need to keep track of which attributes are type monomorphic

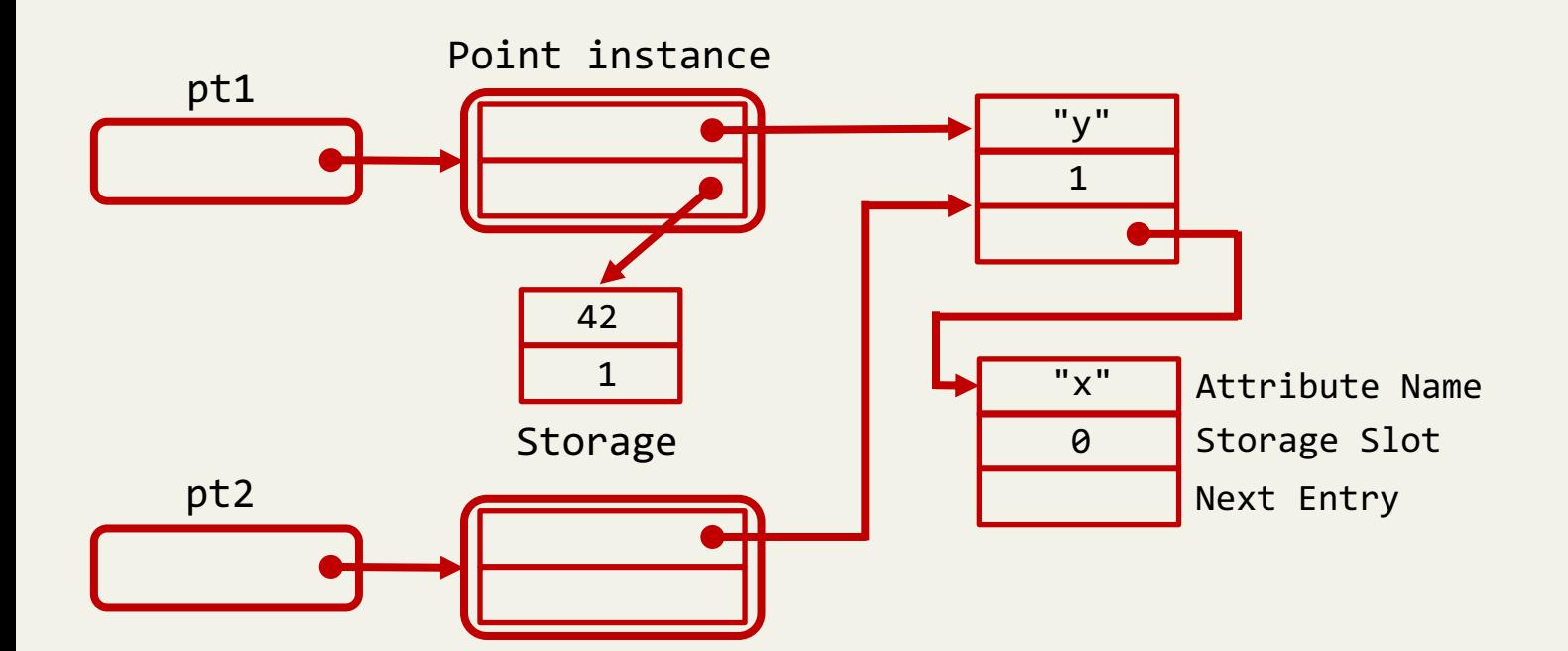

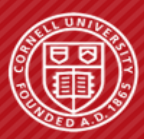

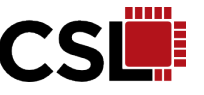

#### class Point( object ): def \_\_init\_\_( self, x, y ):  $self.x = x$  $self.y = y$

```
pt1 = Point(42, 1)pt2 = Point(6, 7)
```
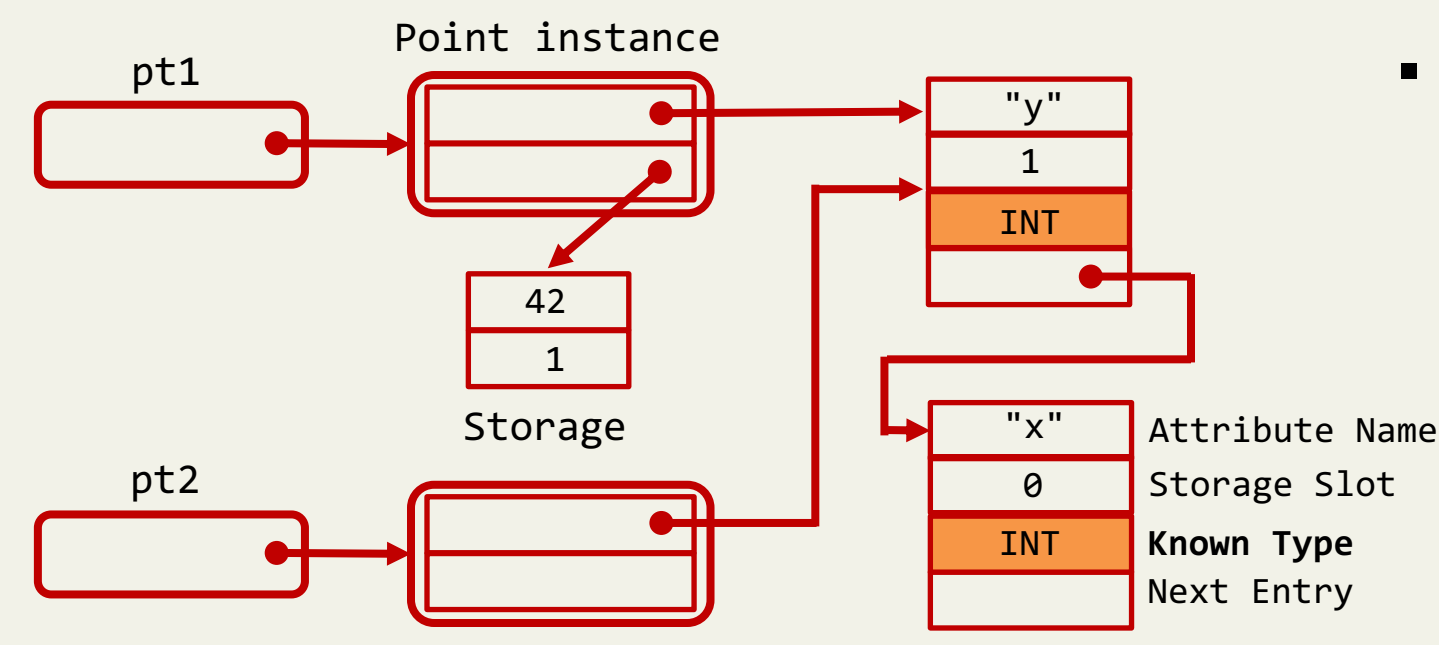

- To exploit attribute type monomorphism, we need to keep track of which attributes are type monomorphic
- We "freeze" the type information of attributes into the map with an auxiliary field, **known type**
- With this extra info, **unmodified** PyPy JIT compiler is able to prove the type of these attributes at compiling time and eliminate type guards on them

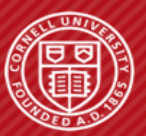

#### **BENEFIT: ELIMINATING TYPE GUARDS**

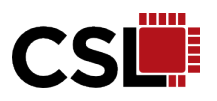

```
while( i < n ):
   line = lines[i]pt1 = line.pt1pt2 = line.pt2a\_side = (pt1.x - pt2.x) ** 2b_side = (pt1.y - pt2.y ) ** 2
   length += math.sqrt( a_side + b_side )
```
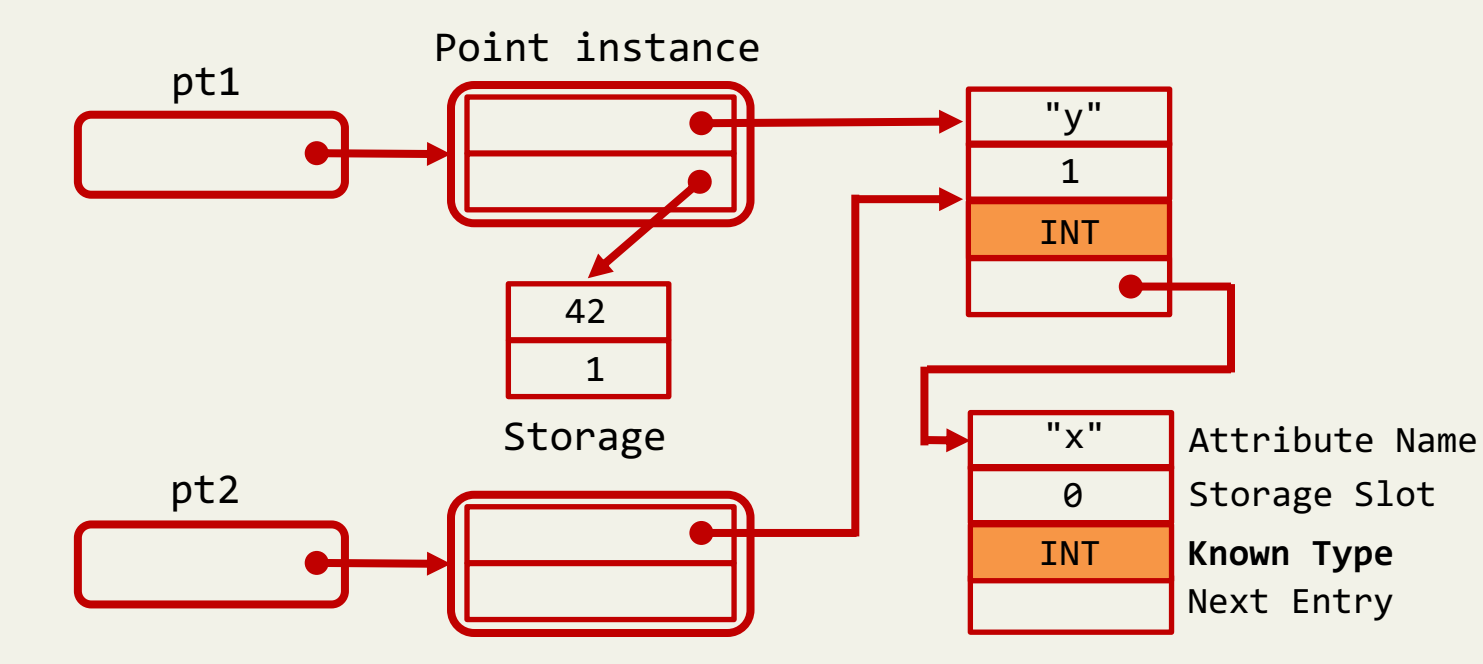

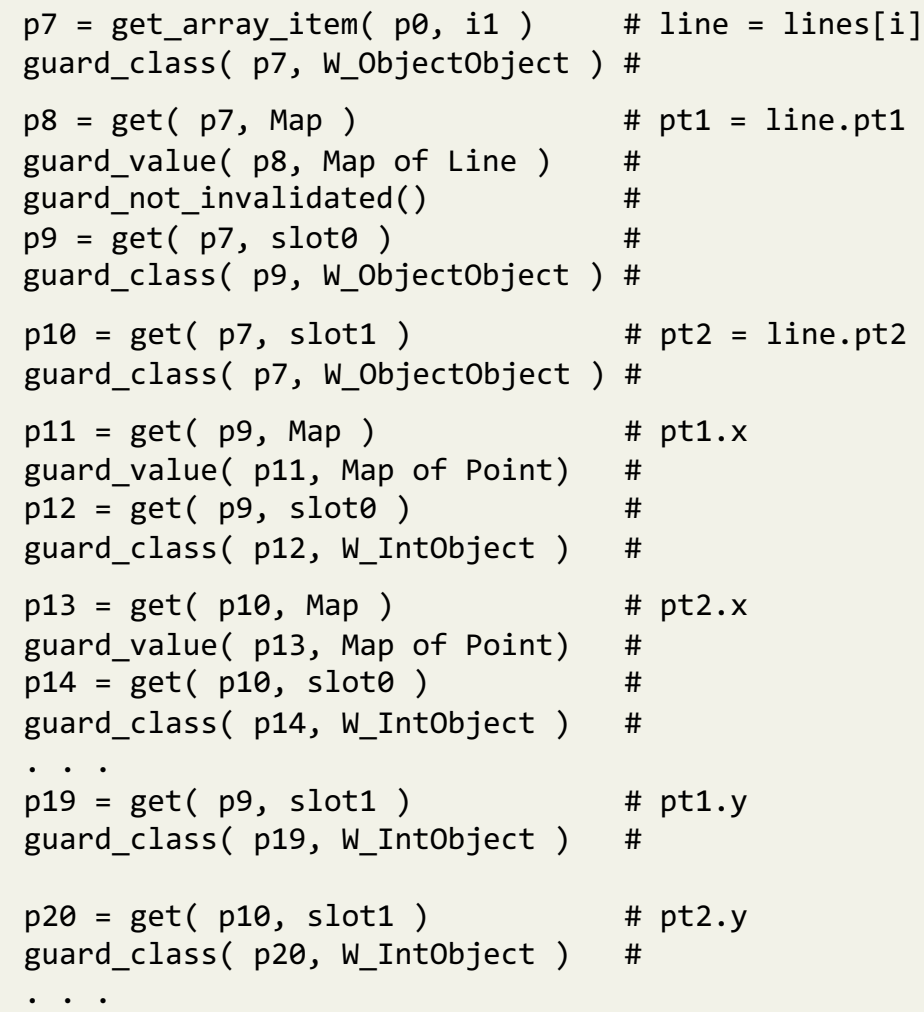

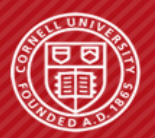

#### **BENEFIT: ELIMINATING TYPE GUARDS**

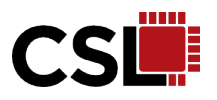

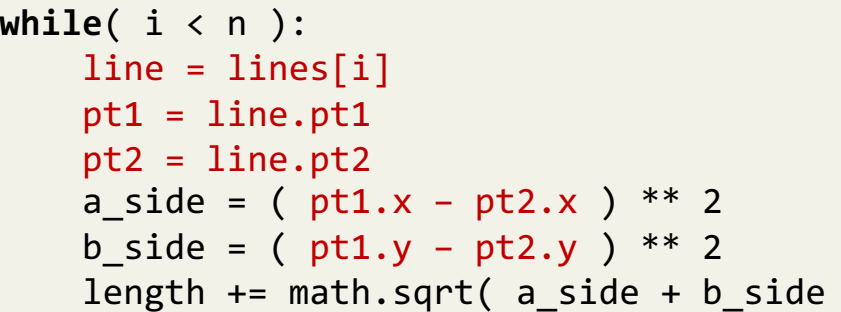

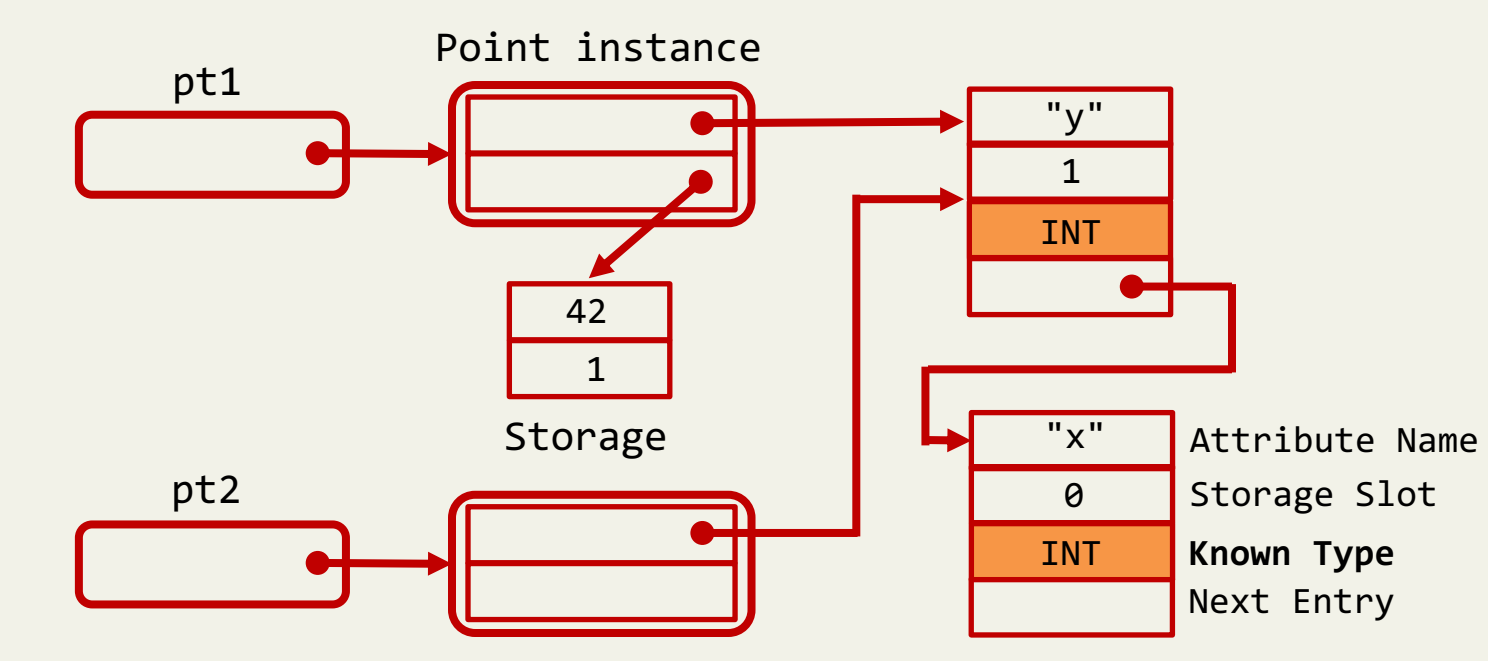

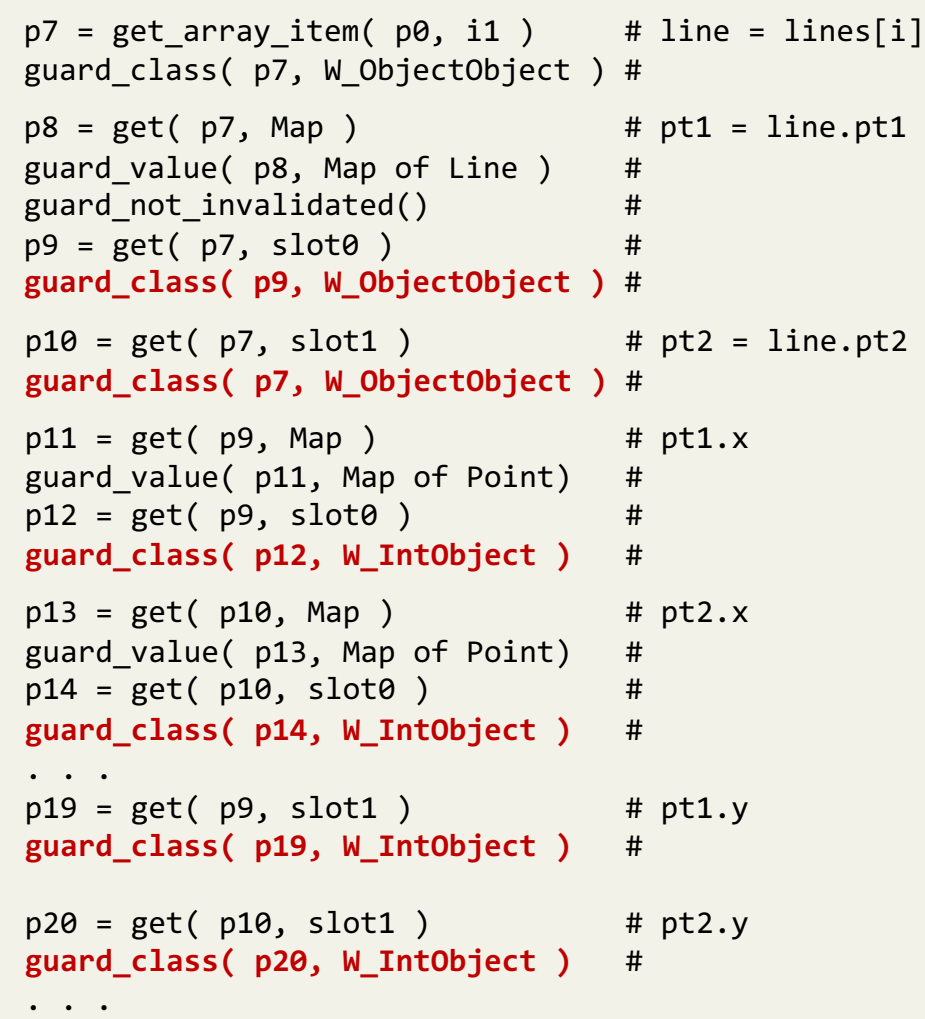

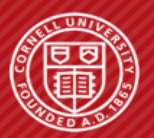

#### **CHALLENGE: ATTRIBUTES MAY BECOME POLYMORPHIC**

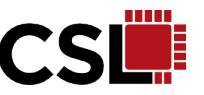

**pt = Point( "42", 1 ) while**( i < n ):  $line = lines[i]$ pt1 = line.pt1 pt2 = line.pt2 a\_side =  $(pt1.x - pt2.x )$  \*\* 2  $b\_side = (pt1.y - pt2.y) ** 2$ length += math.sqrt( a\_side + b\_side )

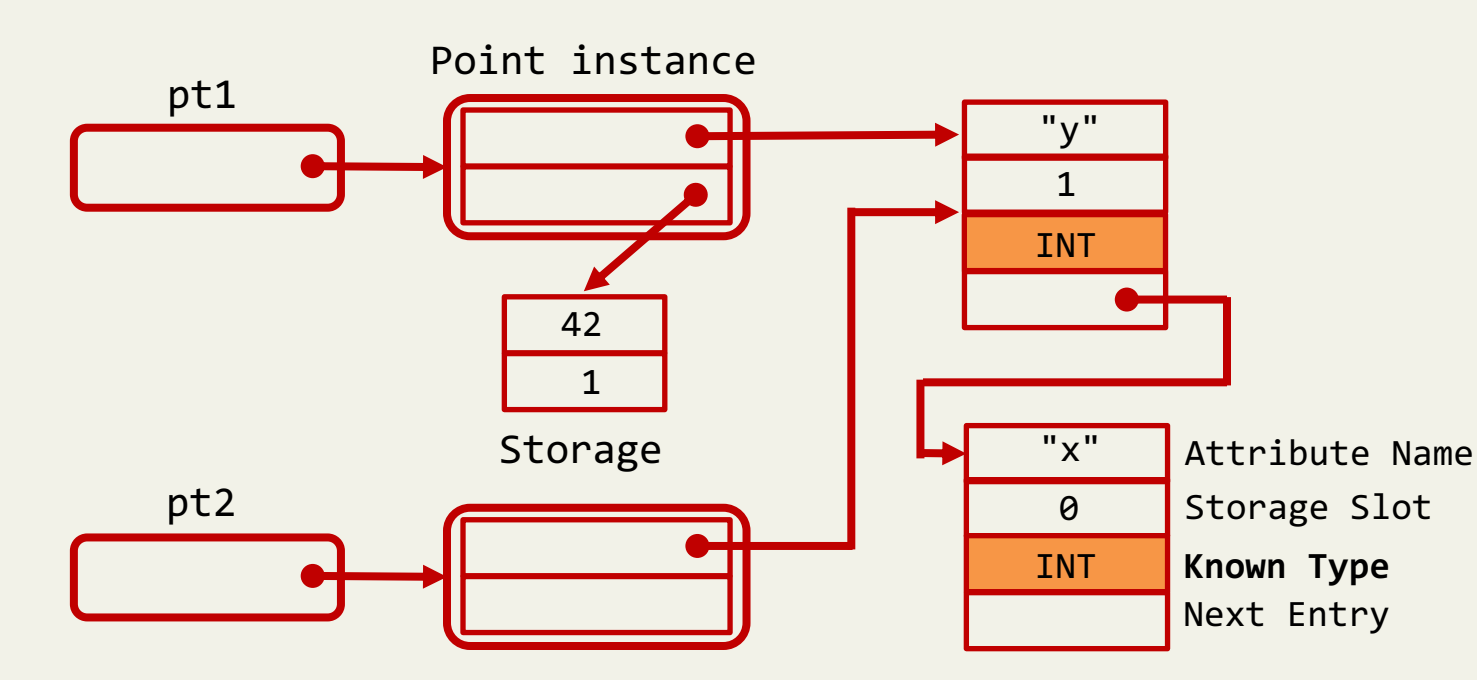

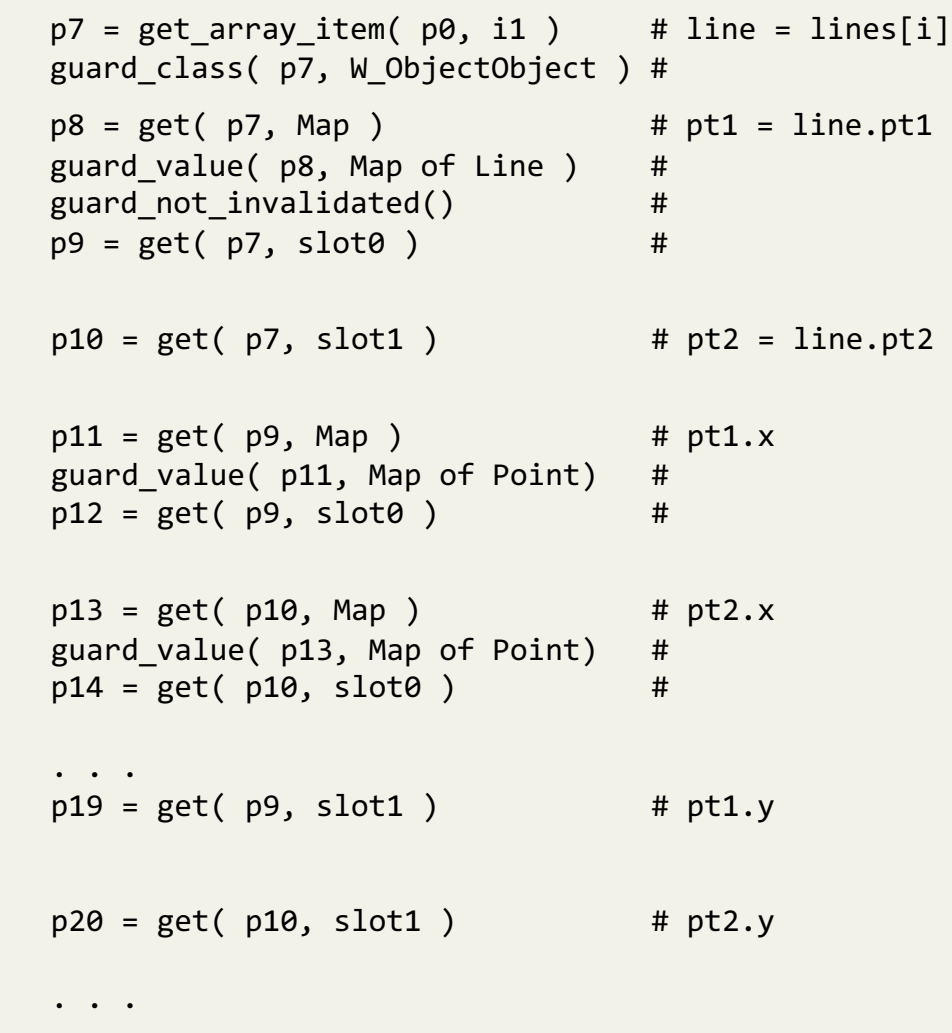

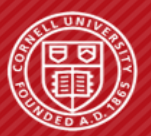

#### **CHALLENGE: ATTRIBUTES MAY BECOME POLYMORPHIC**

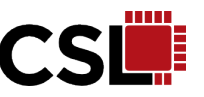

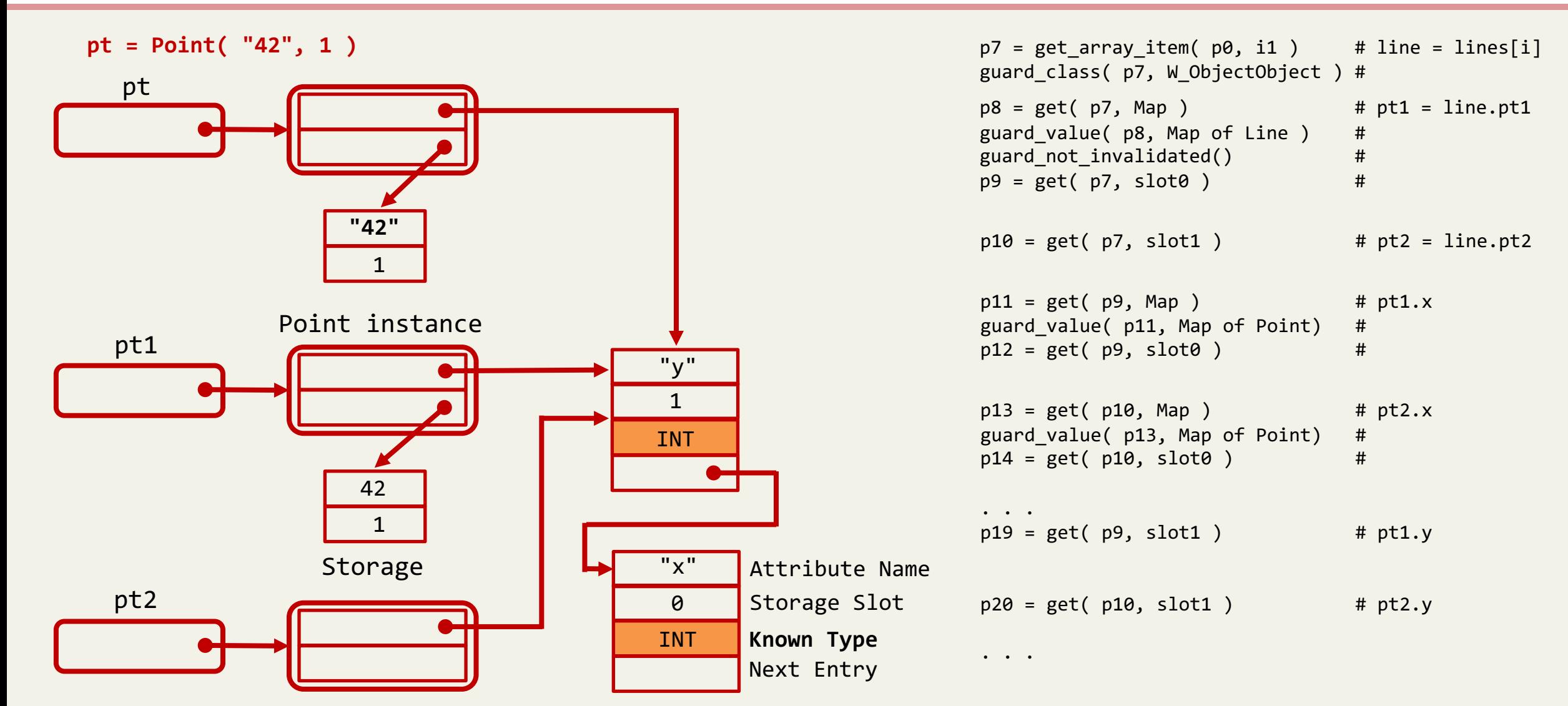

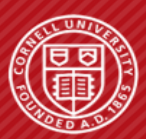

#### **SOLUTION: INVALID TRACES THROUGH QUASI-IMMUTABLE**

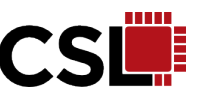

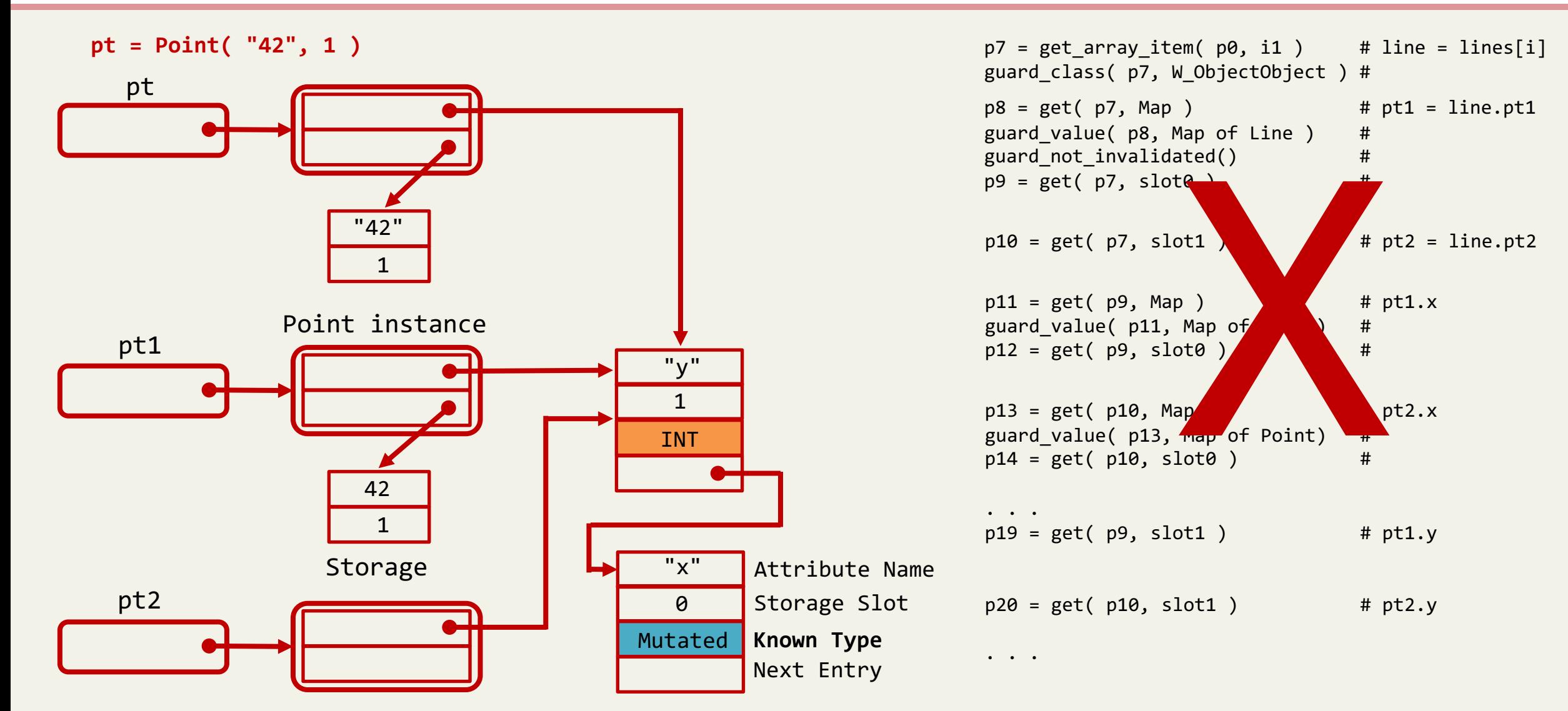

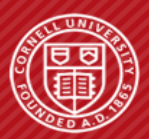

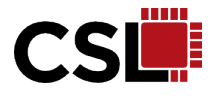

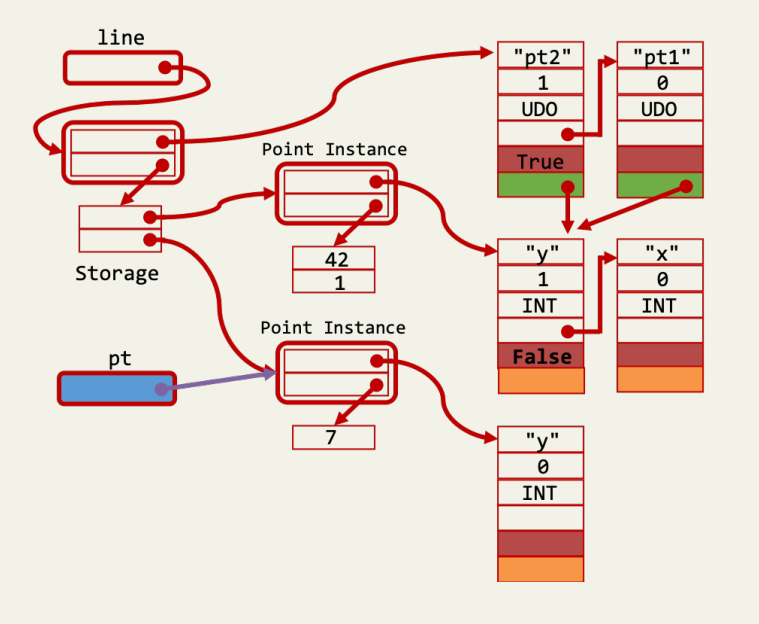

# **Type Freezing**

Motivation Background Simple Type Freezing Nested Type Freezing Evaluation

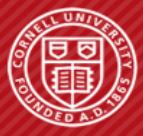

#### **TECHNIQUE: NESTED TYPE FREEZING**

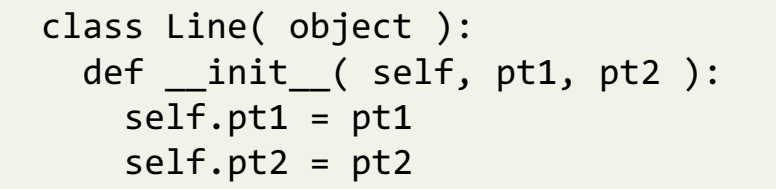

```
line = Line(Point(42, 1), Point(6, 7))
```
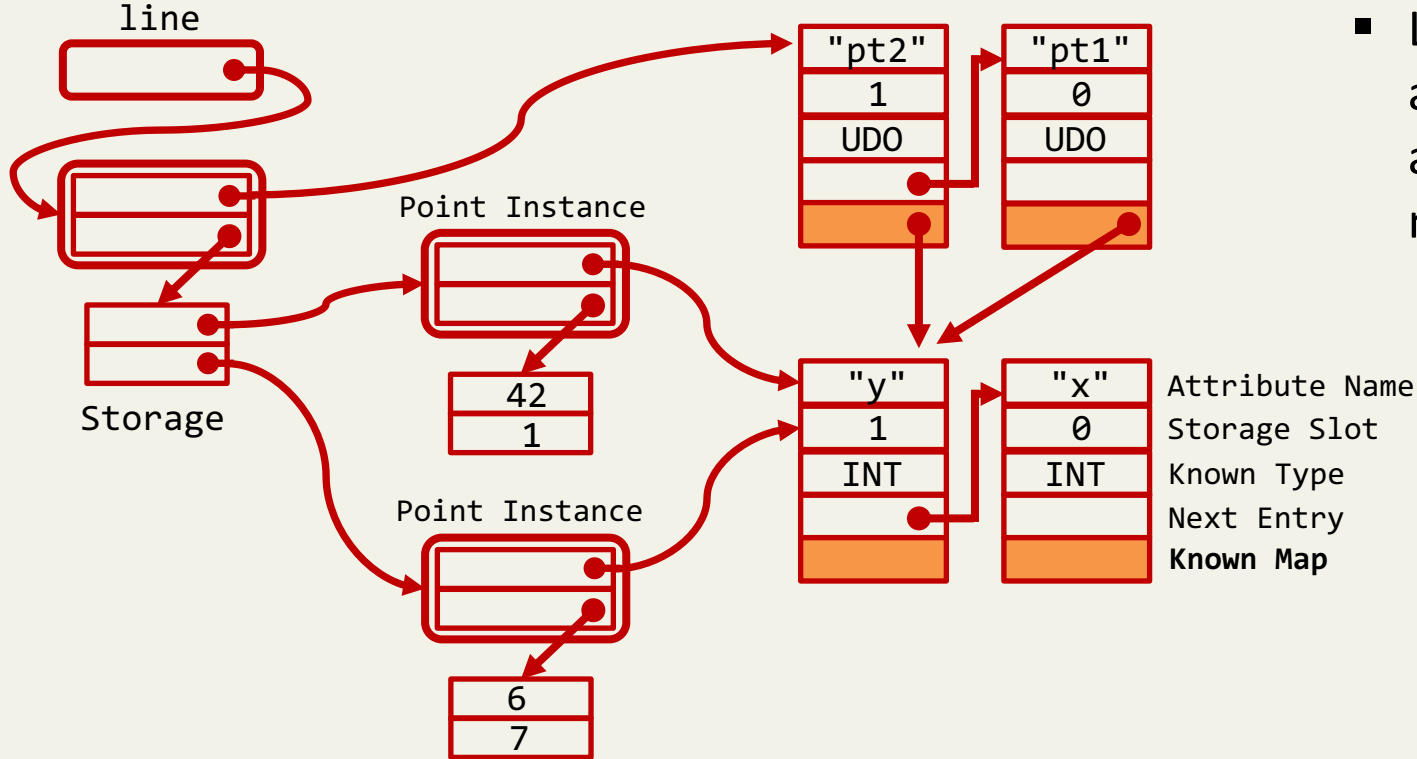

- If a type monomorphic attribute stores another kind of user-defined objects, knowing the type of top-level object implicitly tells the layout of nested objects
- $\blacksquare$  Like the case in simple type freezing, we associate another quasi-immutable auxiliary field, **known map**, with each map entry.

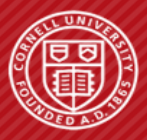

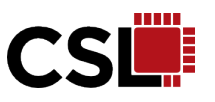

#### **BENEFIT: REMOVING GUARDS ON MAPS**

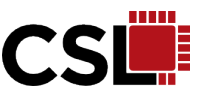

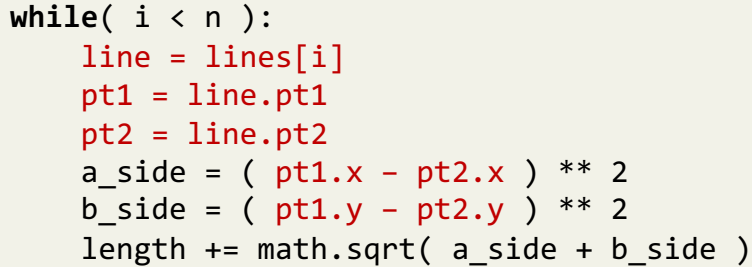

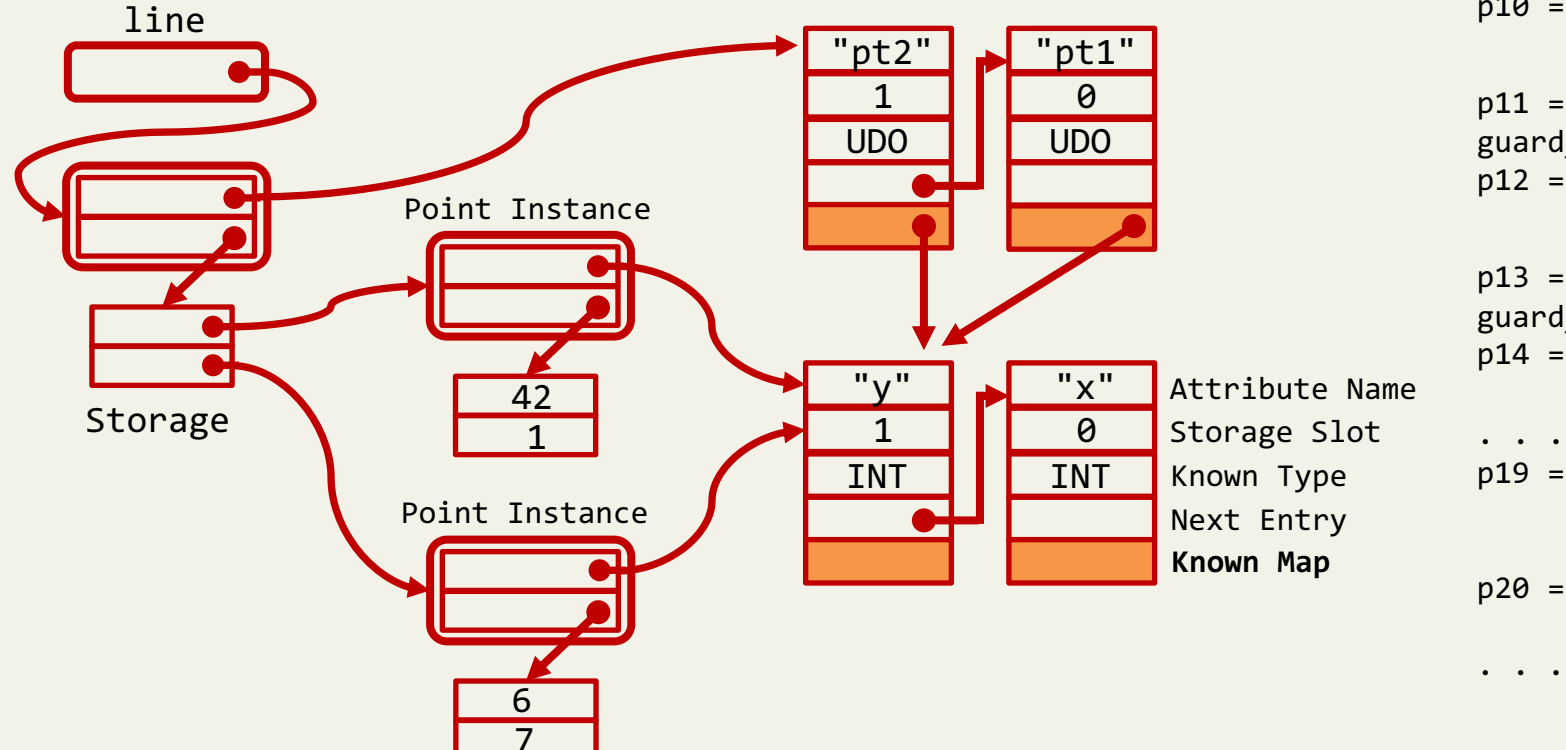

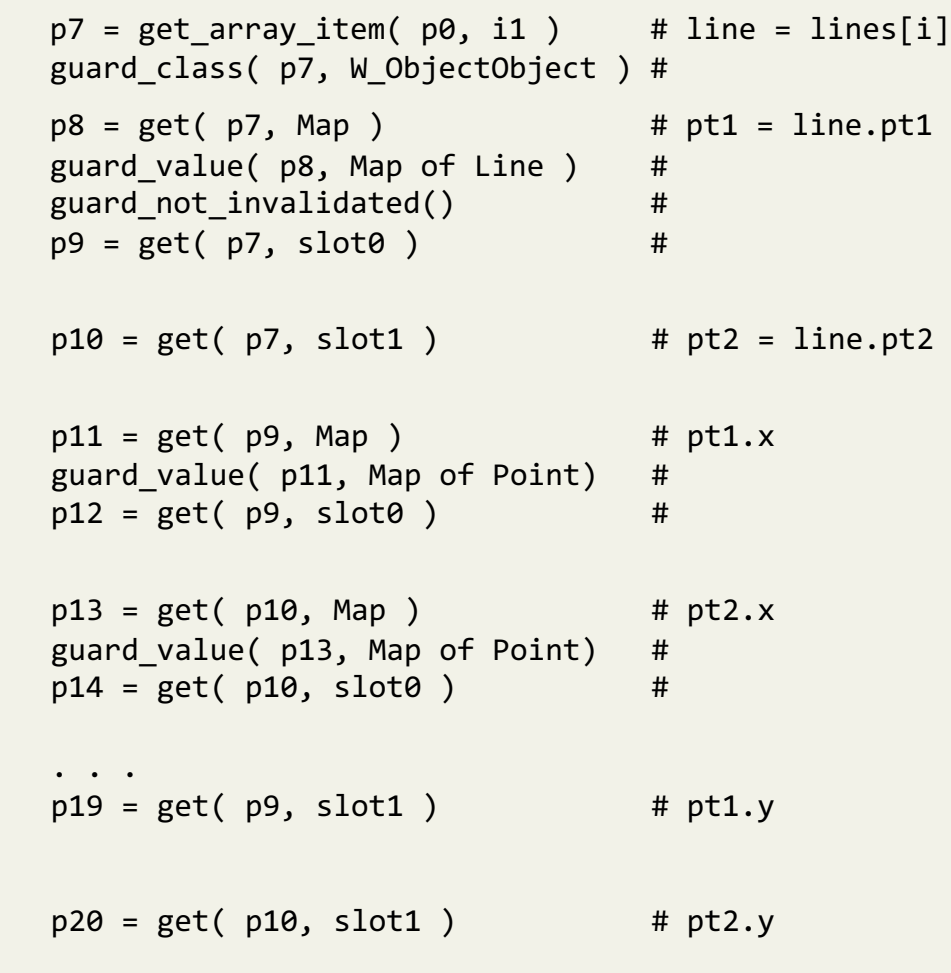

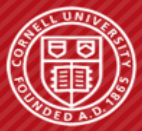

#### **BENEFIT: REMOVING GUARDS ON MAPS**

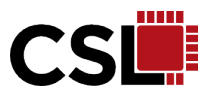

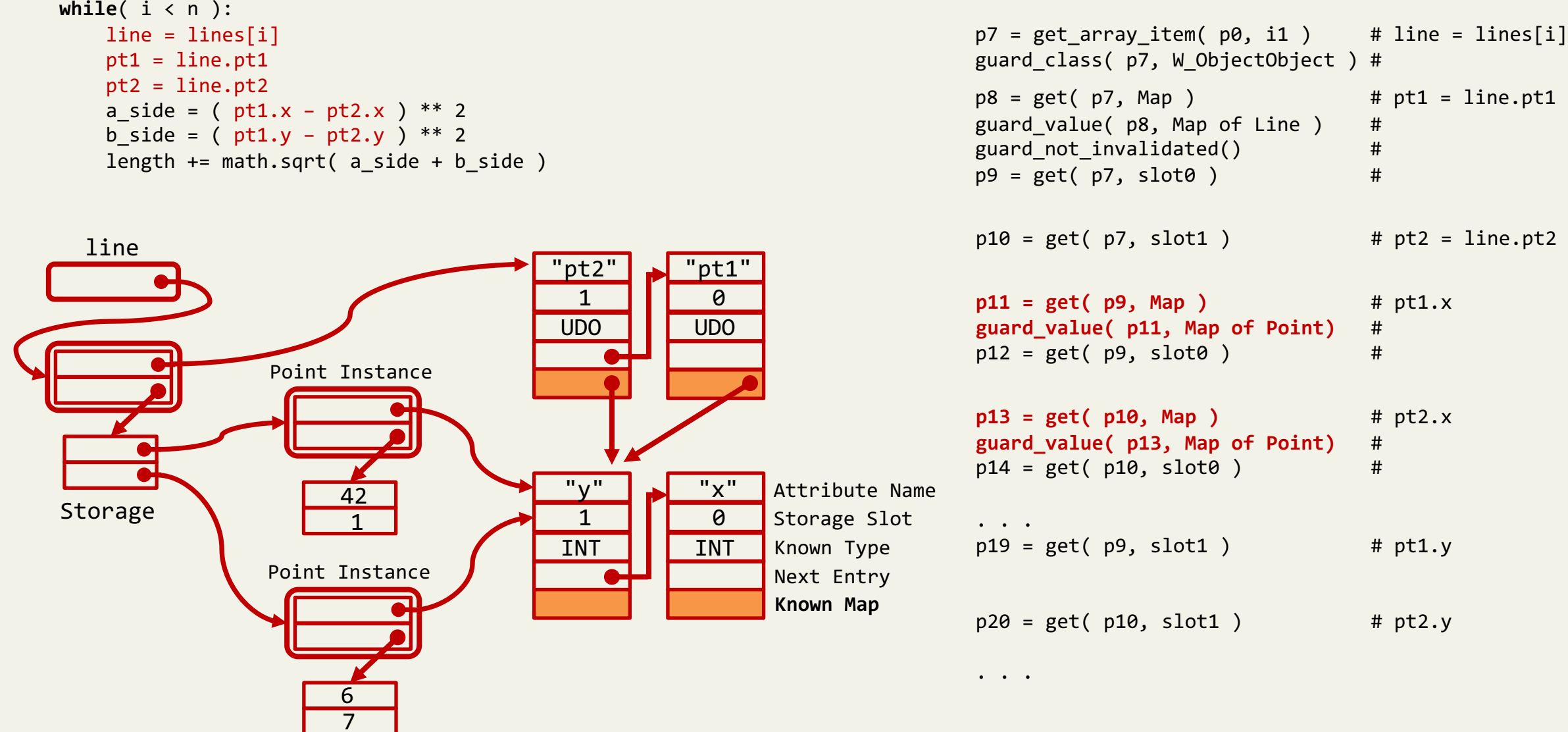

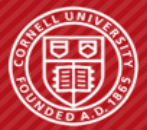

#### **CHALLENGE: TWO REFERENCES TO A SINGLE OBJECT**

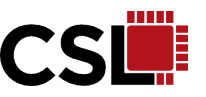

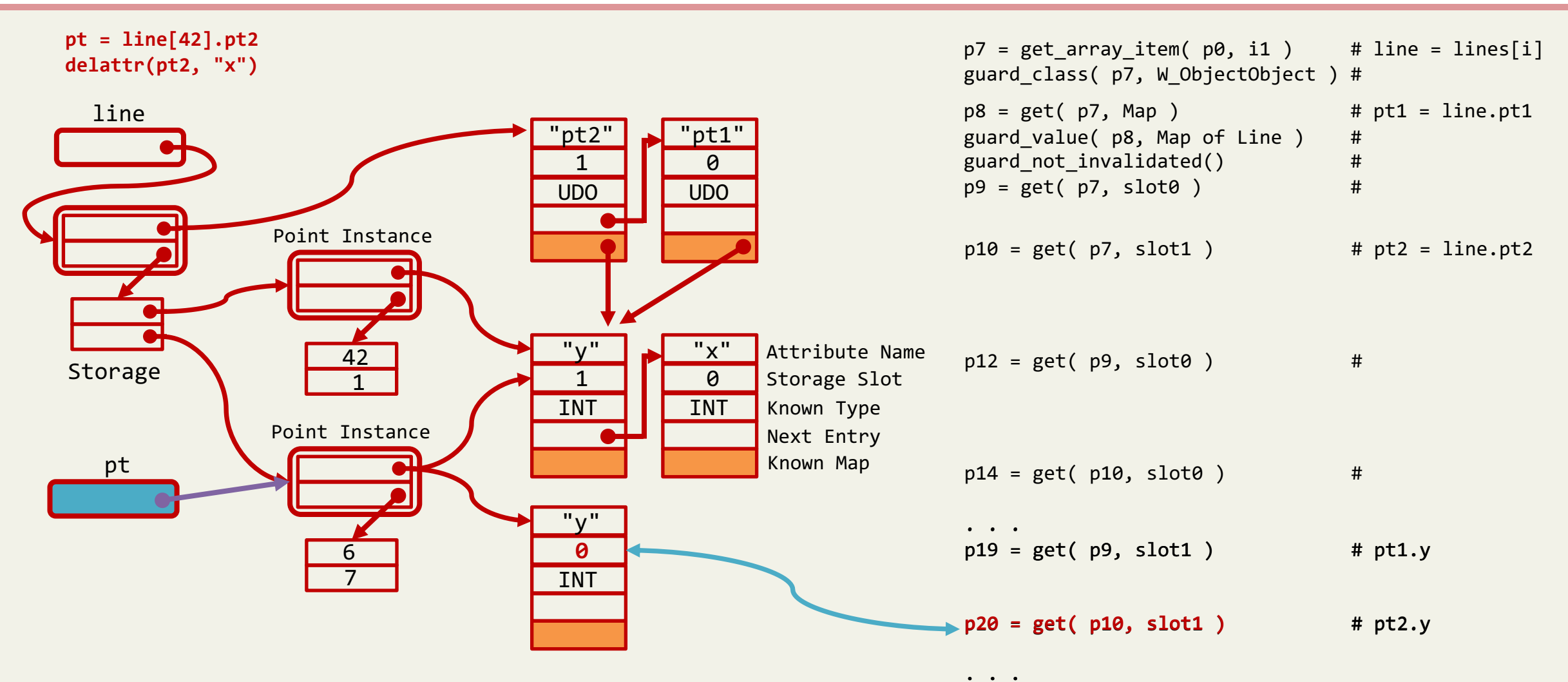

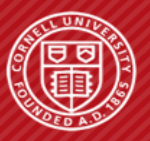

#### **SOLUTION: TERMINAL MAP**

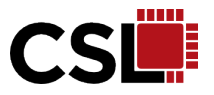

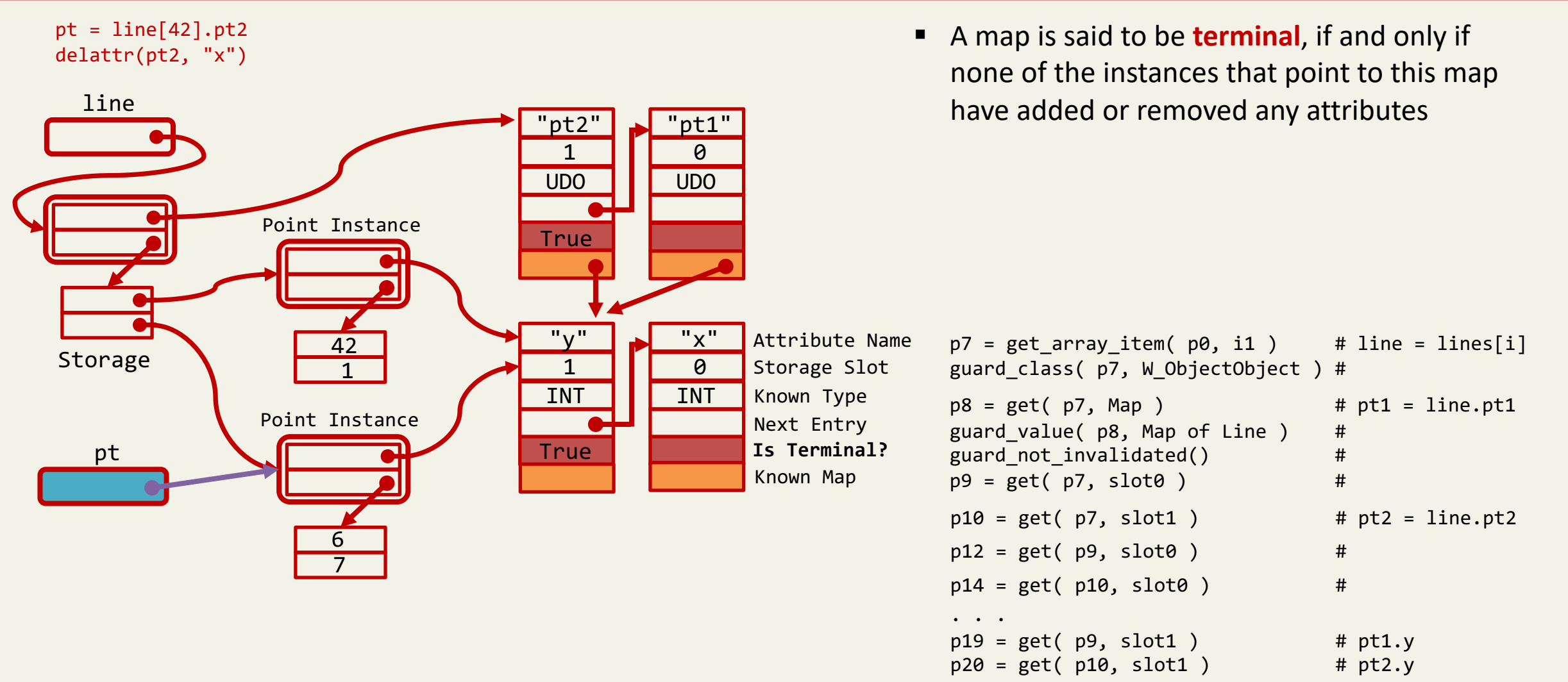

. . .

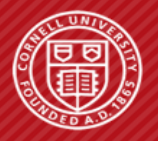

#### **SOLUTION: TERMINAL MAP**

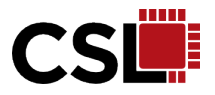

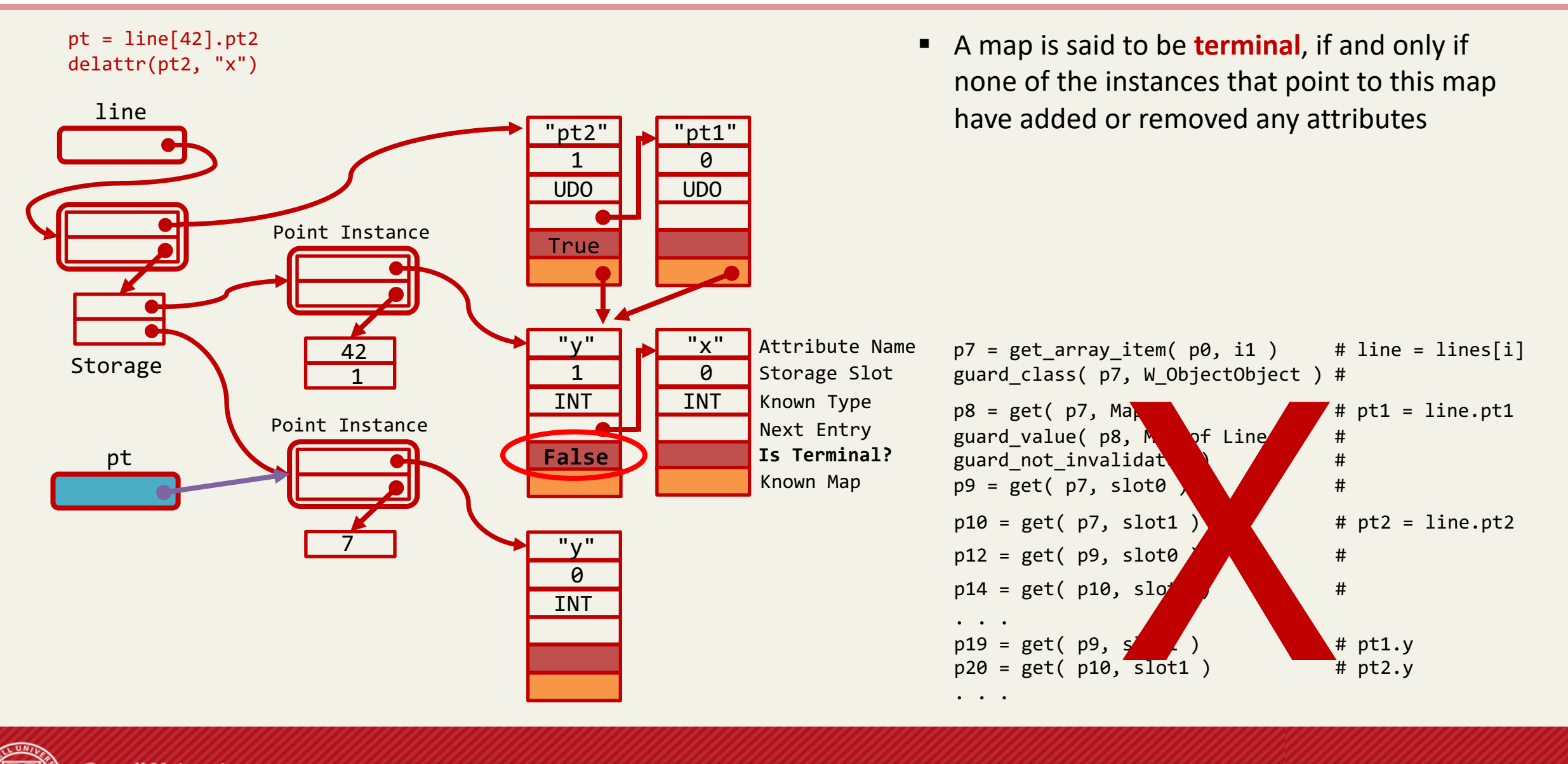

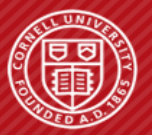

## **WRITE TIME TYPE CHECKING**

- We move runtime type checking from **read time** to **write time** for two reasons
	- There are generally more reads than writes
	- Certain write time type checking can be optimized away, since type of the value to be written is known at JIT compile time
- $\blacksquare$  We used the running example as a micro-benchmark
	- Type Freezing saves up to 30% of dynamic instructions
	- Type Freezing improves performance by up to 6%

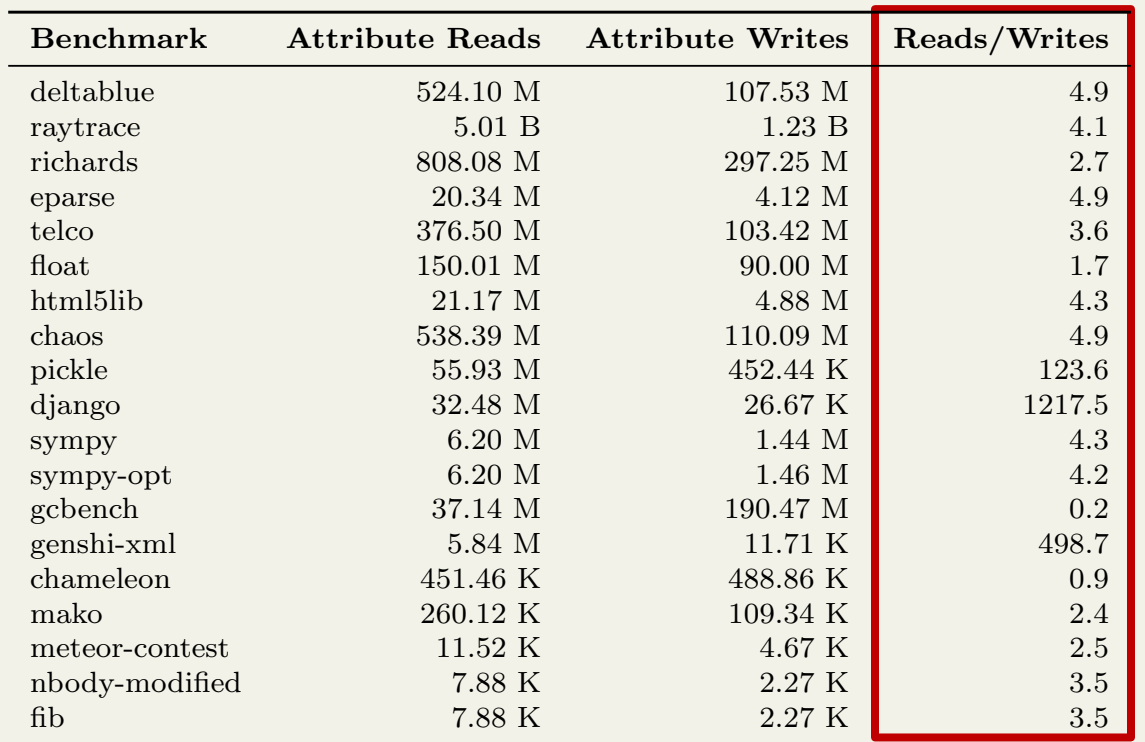

```
def create_lines( n ):
  lines = []for i in range( n ):
    pt1 = Point( i, n-i )pt2 = Point( 2*i-n, i-n ) 
    lines.append( Line( pt1, pt2 ) )
  return lines
```
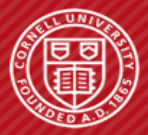

**Cornell University** Computer Systems Laboratory

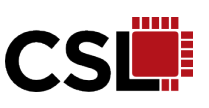

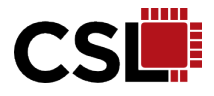

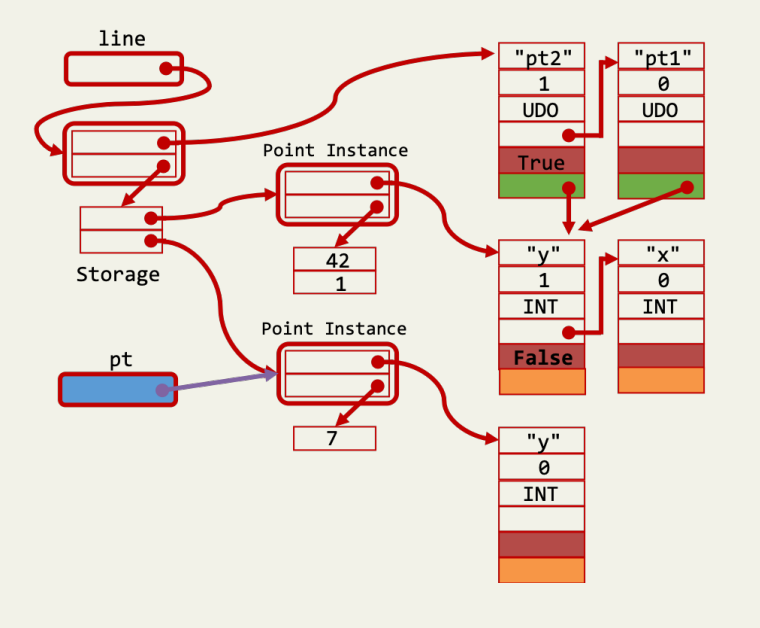

# **Type Freezing**

Motivation Background Simple Type Freezing Nested Type Freezing Evaluation

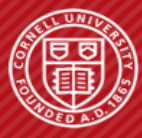

#### **PYPY BENCHMARK SUITE**

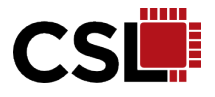

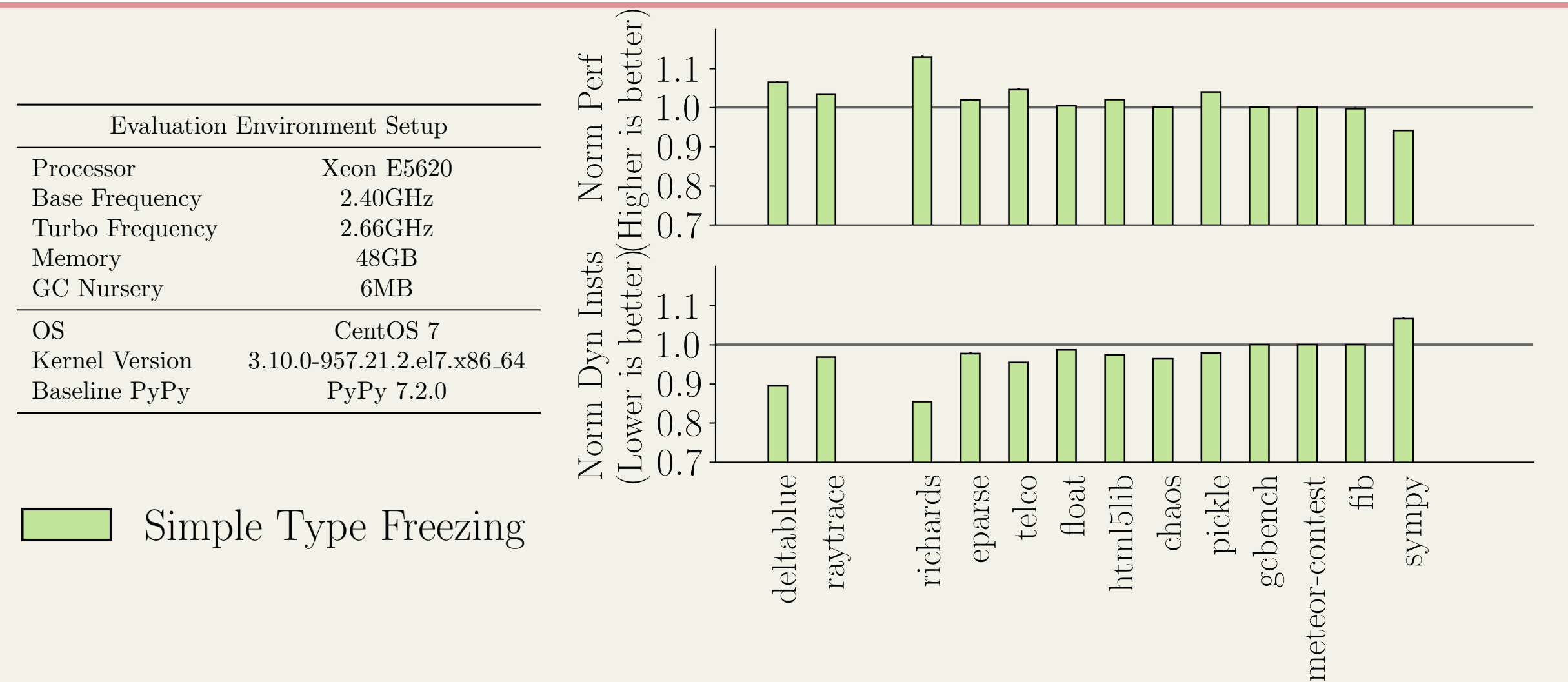

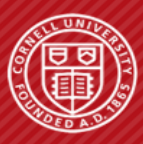

#### **PYPY BENCHMARK SUITE**

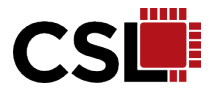

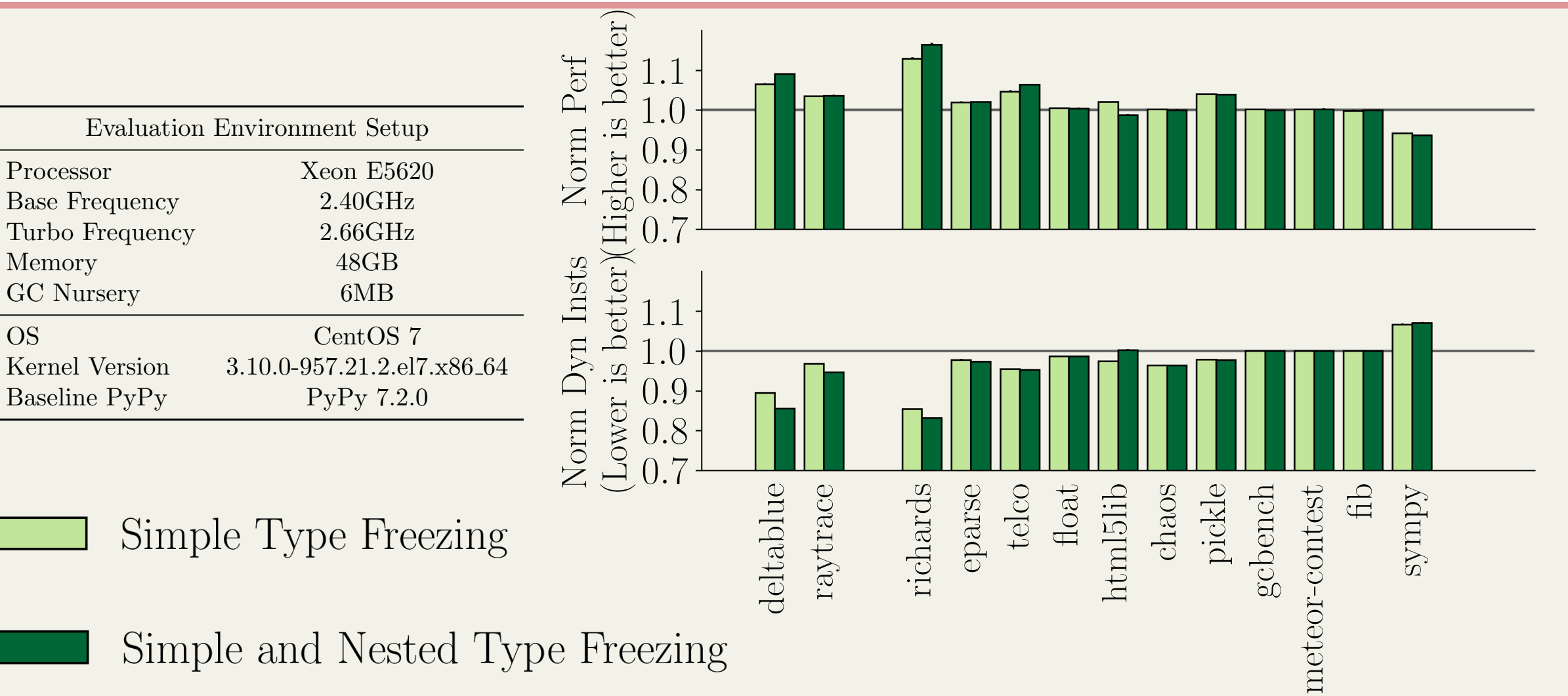

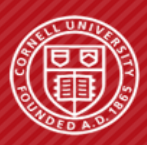

### **MAKE APPS TYPE FREEZING FRIENDLY**

- sympy is the only case where type freezing constantly performs worse than baseline
	- We took a deep dive and found the performance cliff is related to class Rational
	- Create attribute type polymorphism on purpose
- Many type mutation is due to straight forward casting [1]. This is also the case in Raytrace
	- Classes like Point usually hold Floats, but they are initialized to Integers
	- Convert init values to floats so they don't introduce attribute type polymorphism

[1] Alex Holkner and James Harland. 2009. Evaluating The Dynamic Behaviour of Python Applications*. Australasian Conference on Computer Science* (Jan 2009)

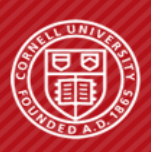

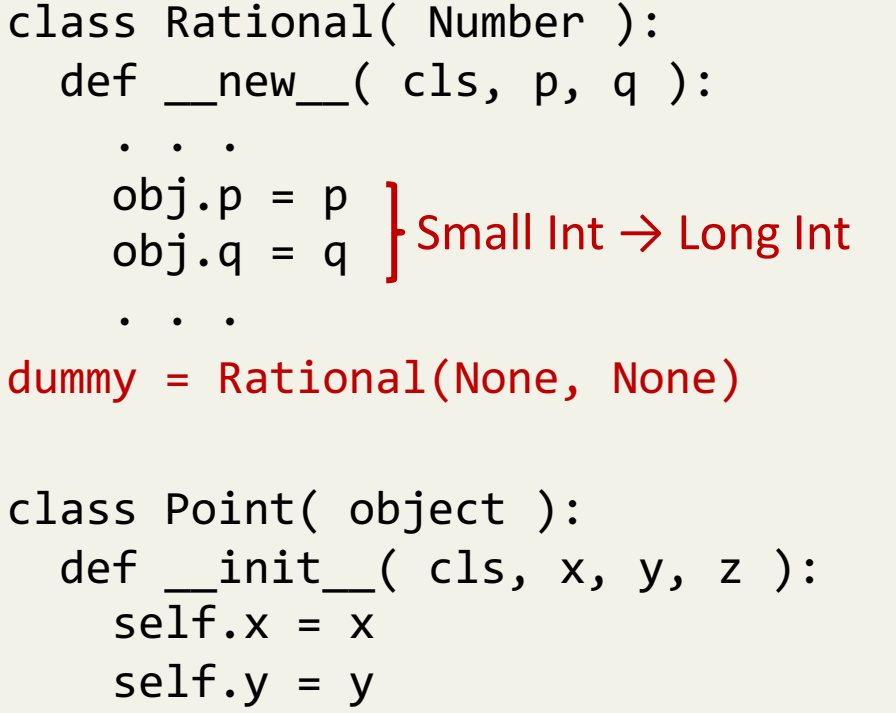

```
s.addLight( Point(30,0303010) 10.0))
    self.z = z\bullet \bullet \bullet
```
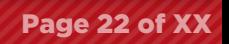

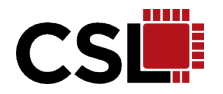

#### **MAKE APPS TYPE FREEZING FRIENDLY**

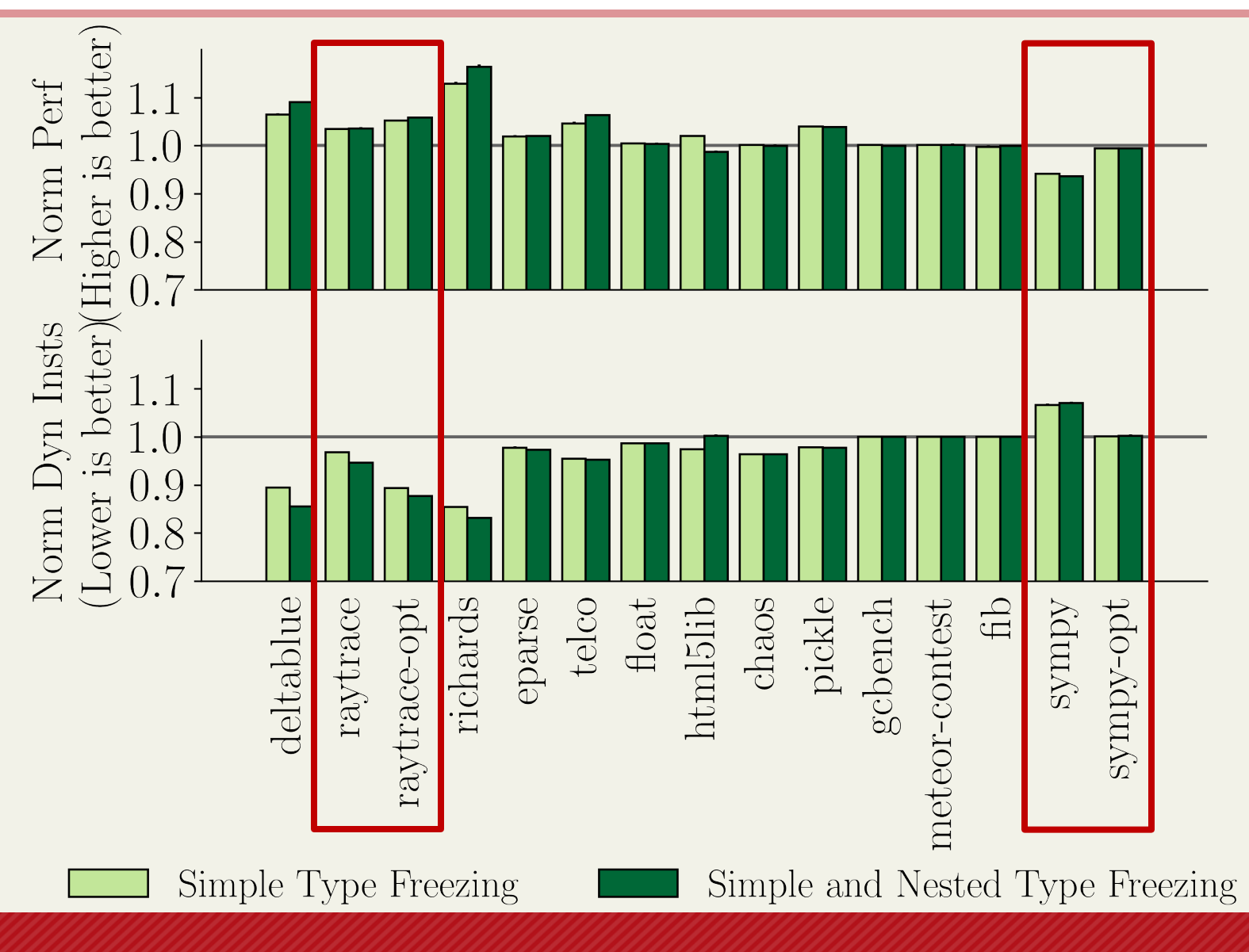

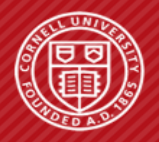

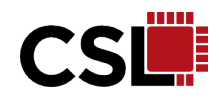

#### **TAKE-AWAY POINTS**

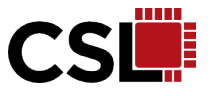

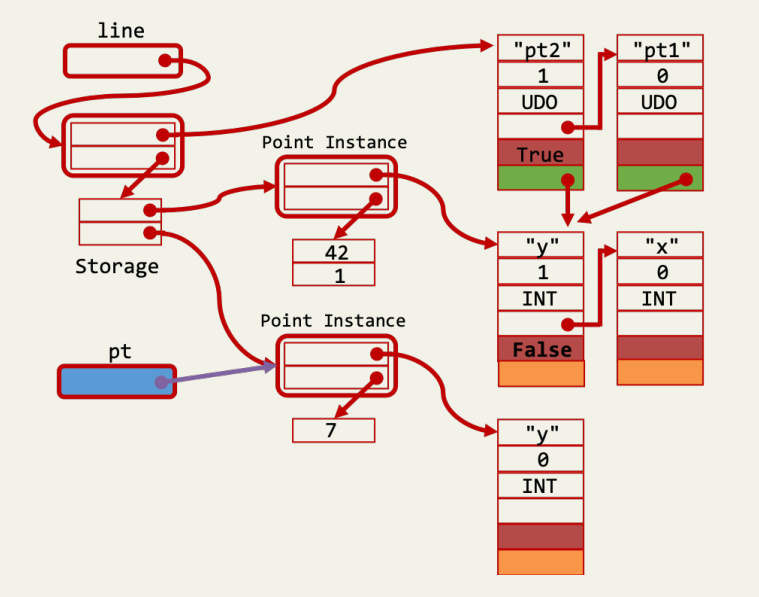

- Attribute type monomorphism exists in real world applications
- We propose simple and nested type freezing to exploit attribute type monomorphism
- As a pure software technique, type freezing achieves most of the performance benefit of a prior SW/HW co-design work[1]

[1] Dot et al, Removing Checks in Dynamically Typed Languages Through Efficient Profiling. *Int'l Conf. on Code Generation and Optimization* (CGO) (Feb 2017)

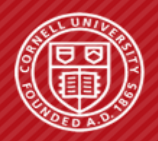